МІНІСТЕРСТВО ОСВІТИ І НАУКИ УКРАЇНИ

Харківський державний університет харчування та торгівлі

Навчально-науковий інститут харчових технології та бізнесу

# **МЕТОДИЧНІ ВКАЗІВКИ ДО ОФОРМЛЕННЯ НАВЧАЛЬНОЇ ТА НАВЧАЛЬНО-МЕТОДИЧНОЇ ДОКУМЕНТАЦІЇ**

*для викладачів та студентів спеціальності 181 «Харчові технології» ступеня вищої освіти бакалавр, магістр денної та заочної форм навчання*

> Харків ХДУХТ 2016

Методичні вказівки до оформлення навчальної та навчально-методичної документації для викладачів та студентів спеціальності 181 «Харчові технології» ступеня вищої освіти бакалавр, магістр денної та заочної форм навчання [Електронний ресурс] / укладачі О. О. Гринченко, Н. В. Чорна. – Електрон. дані. – Х. : ХДУХТ, 2016. – 1 електрон. опт. диск (CD-ROM); 12 см. – Назва з тит. екрана.

Укладачі О.О. Гринченко, д-р техн. наук, професор Н.В. Чорна, канд. техн. наук, доцент

Рецензент к. т. н., доцент М.Б. Колеснікова

Схвалено науково-методичною комісією НН ІХТБ зі спеціальності 181 «Харчові технології». Протокол від 13 червня 2016 року № 5

Схвалено вченою радою ХДУХТ Протокол від «07».липня 2016 року № 12

Схвалено редакційно-видавничою радою ХДУХТ Протокол від «06».липня 2016 року № 4

- © Гринченко О.О., Чорна Н.В., укладачі, 2016
- © Харківський державний університет харчування та торгівлі, 2016

# **ЗМІСТ**

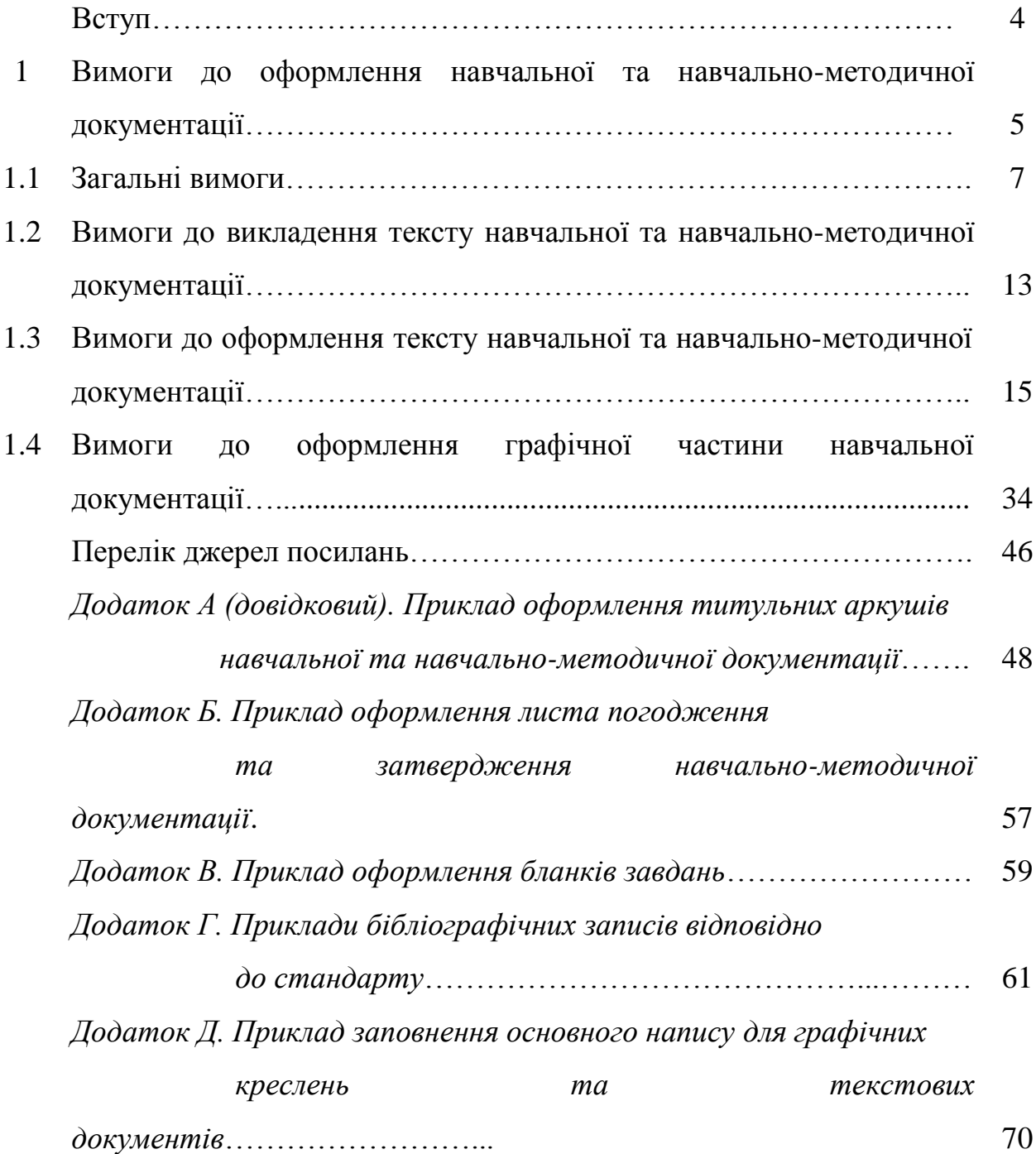

#### **ВСТУП**

Методичні вказівки призначено для студентів спеціальності 181 «Харчові технології» ступеня вищої освіти бакалавр, магістр денної та заочної форм навчання, які під час навчання в університеті згідно з навчальними планами виконують письмові навчально-наукові роботи, та викладачів кафедри для використання під час написання навчально-методичної літератури.

Вже з першого курсу студенти освоюють прийоми і методи наукових досліджень, під час яких вони опановують нові наукові знання та прийоми оформлення результатів проведених досліджень у вигляді студентських письмових робіт. Студентські письмові роботи представляють собою навчально-наукову документацію, яка складається з курсових, дипломних та магістерських робіт та проектів, матеріалів наукових студентських конференцій, рефератів, індивідуальних навчально-дослідних робіт тощо.

Відповідно до вищесказаного метою даних методичних вказівок є ознайомлення студентів з вимогами до подання та оформлення навчальної документації, надання необхідних пояснень щодо їх виконання.

При реалізації сучасної освітньої моделі студент виконує значну кількість письмових робіт різних видів та з різних дисциплін. Вони можуть бути різного об'єму (невеликого, якщо мова йде про контрольну роботу або реферат; значного, якщо мова йде про курсову (дипломну) роботу та ін.). Письмові роботи вимагають суворого дотримання правил оформлення письмового тексту та інформаційно-довідкового апарату до нього.

Дані методичні вказівки містять основні вимоги до побудови, викладення та оформлення всіх видів студентської навчальної звітності будь-яких форм навчання, оформлення текстів всіх видів методичного навчального призначення і знайомлять з приблизною структурою, основними вимогами до складу і оформлення письмових робіт, вимогами до оформлення тексту в них відповідно до чинних державних стандартів в галузі бібліографії, видавничої справи, науково-дослідних і дослідно-конструкторських робіт.

Вимоги цих методичних рекомендацій є обов'язковими

 для виконавців, керівників, консультантів і нормоконтролерів всіх форм студентської навчальної звітності;

 укладачів та видавників всіх видів методичної літератури, що розробляється для застосування в навчальному процесі;

студентів при укладанні ними будь-яких текстів з навчальної звітності.

Методичні вказівки побудовано на основі Державного стандарту України ДСТУ 3008-2015 «Звіти у сфері науки і техніки. Структура та правила оформлювання» [1], гармонізованого з міжнародним стандартом ІSQ 5966:1982 «Documentation-Presentation of scientific and technical reports», який

використовують у своїй роботі фахівці таких найбільш передових і розвинених країн, як США, Японія, Франція, Німеччина, Канада, Нідерланди, Бельгія та ін.

Цей стандарт установлює загальні вимоги до структурних елементів і правил оформлювання звітів у сфері науки й техніки. Стандарт поширюється на звіти про виконані теоретичні та/чи прикладні дослідження, науково-дослідні, дослідно-конструкторські, дослідно-технологічні роботи чи окремі їхні етапи. Цей стандарт застосовують науково-дослідні, проектні, конструкторські організації, навчальні заклади, науково-виробничі та виробничі підприємства й інші організації усіх форм власності. Його може бути застосовано в усіх сферах наукової діяльності, зокрема під час оформлення дисертацій, складання звітів за етапи та річних звітів за різними напрямами науково-технічної діяльності, посібників, підручників тощо.

# **1 ВИМОГИ ДО ОФОРМЛЕННЯ НАВЧАЛЬНОЇ ТА НАВЧАЛЬНО-МЕТОДИЧНОЇ ДОКУМЕНТАЦІЇ**

Згідно з «Положенням про організацію навчального процесу у вищих навчальних закладах України» [2] у професійній підготовці фахівців значну роль відіграє навчальна студентська документація, до якої відносяться реферати, індивідуальні навчально-дослідницькі завдання, конкурсні наукові роботи, семестрові, курсові, випускні кваліфікаційні роботи тощо.

Структуру текстових навчальних документів (ТНД) представлено в таблиці 1.1.

*Випускна кваліфікаційна робота* – це кваліфікаційне навчально-наукове дослідження студента, яке виконується на завершальному етапі навчання студентів у вищому навчальному закладі. Випускна кваліфікаційна робота має комплексний характер і пов'язана з використанням набутої студентом компетентності зі спеціальних дисциплін. У більшості випадків випускна кваліфікаційна робота є продовженням та більш поглибленою розробкою теми курсової роботи студента-випускника. Вона передбачає систематизацію, закріплення, розширення теоретичних і практичних знань зі спеціальності та застосування їх при вирішенні конкретних наукових, виробничих та інших завдань [2].

*Курсовий проект (робота)* – це самостійне навчально-наукове дослідження студента, яке виконується з певного курсу або з окремих його розділів. Курсова робота виконується з метою закріплення, поглиблення й узагальнення знань, здобутих студентами під час навчання, та їх застосування до комплексного вирішення конкретного фахового завдання. Виконання курсових робіт визначається графіком. Курсова робота дозволяє систематизувати здобуті теоретичні знання з вивченої дисципліни; перевірити якість цих знань; виявити здатність студента до самостійного осмислення проблеми, творчого критичного її дослідження; визначити його вміння збирати,

5

аналізувати і систематизувати літературні джерела, застосовувати отриманні знання при вирішенні практичних завдань; встановити рівень опанування ним сучасних методів дослідження, а також уміння формулювати висновки, пропозиції і рекомендації з предмету дослідження; проконтролювати вміння студента правильно організувати свою дослідницьку діяльність та оформити її результати.

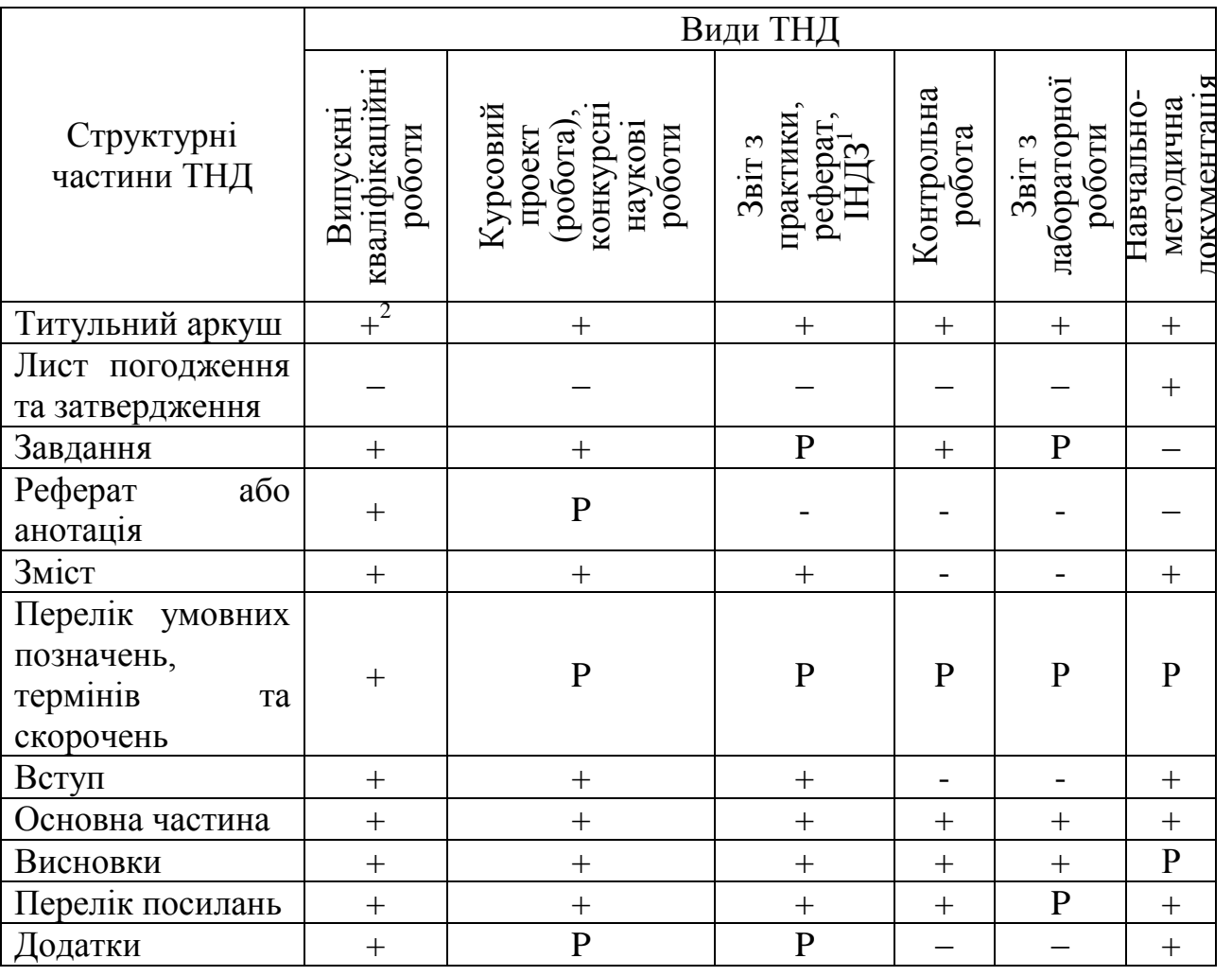

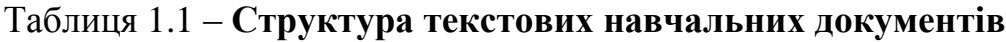

*Реферат* – короткий виклад змісту одного або кількох документів, наприклад, наукових статей з певної теми. Таким чином, реферат – це скорочений переказ змісту первинного документа (або його частини) з основними фактичними відомостями та висновками. Він є одним з перших видів науково-навчальних робіт, які виконують студенти, починаючи з першого курсу [2].

 $\overline{a}$ 

<sup>1</sup> ИНДЗ – індивідуальне навчально-дослідне завдання.

<sup>&</sup>lt;sup>2</sup> Знаком «+» відзначені обов'язкові структурні частини ТНД. Знаком «Р» відзначені рекомендовані структурні частини ТНД.

*Індивідуальне навчально-дослідне завдання (ІНДЗ)* є видом позааудиторної індивідуальної роботи студента навчального, навчальнодослідницького чи проектно-конструкторського характеру, яке використовується під час вивчення програмного матеріалу дисципліни [2].

*Конкурсні наукові роботи* – це самостійно підготовлені наукові роботи студентів або студентських колективів (не більше 3 осіб) з актуальних проблем у галузі природничих, технічних та гуманітарних наук, які є пошуковими за своїм характером, мають наукове й прикладне значення, впроваджені у виробництво або застосовані в навчальному процесі.

*Контрольна робота, звіт з лабораторної роботи* – це навчальна робота, яка виконується студентом відповідно до певного завдання з окремої навчальної дисципліни і свідчить про те, наскільки ним опановано навчальний матеріал за даною дисципліною або окремою темою.

*Навчально-методична документація* – це сукупність документів, що змістовно, процесуально та технологічно регламентують навчальний процес. Основними навчально-методичними документами університету є:

 навчально-методичний комплекс спеціальності, до якого належать такі нормативно-методичні документи, як освітньо-кваліфікаційна характеристика (ОКХ), освітньо-професійна програма (ОПП), засоби діагностики, навчальний план, робочий навчальний план, інформаційний пакет спеціальності, типова програма з усіх навчальних дисциплін, наскрізна навчальна програма практики, програма державної атестації;

 навчально-методичний комплекс навчальної дисципліни, який створюється під керівництвом провідних викладачів і до якого входять: (типова) програма навчальної дисципліни, опорні конспекти лекцій з навчальної дисципліни, методичні рекомендації для проведення лабораторних, практичних, семінарських занять, організації самостійної роботи студентів, індивідуальні завдання, тематика дипломних, курсових робіт (проектів) та методичні рекомендації до їх виконання, основна та додаткова література для забезпечення вивчення дисципліни.

## **1.1 Загальні вимоги**

**1.1.1 Текстова навчальна документація**, яка розробляється студентами з урахуванням всіх особливостей і специфіки поставлених цілей і завдань, має типову структуру, яка може включати такі елементи:

*1.1.1.1 Титульний аркуш*. Титульний аркуш є першою сторінкою навчально-наукової роботи і заповнюється за суворо визначеними правилами.

Склад може коригуватися залежно від виду навчального закладу, форми навчання та інших факторів.

Приклад титульних аркушів письмових робіт різного характеру наведено у *додатку А*.

Титульний лист випускної кваліфікаційної роботи повинен містити:

повне найменування вищого навчального закладу;

повне найменування інституту (факультету);

повне найменування кафедри;

 вид і назву роботи. Вид роботи друкують великими літерами, назву роботи – малими з першої великої в лапках. Переноси слів у заголовках титульного аркуша не допускається;

освітньо-кваліфікаційний рівень;

- курс та номер групи автора роботи;
- шифр і назва напряму підготовки, спеціальності;
- прізвище та ініціали автора роботи;
- прізвище та ініціали керівника;
- прізвище та ініціали рецензента;
- назву міста, в якому знаходиться навчальний заклад;
- рік написання даної роботи.

*1.1.1.2 Лист погодження та затвердження навчально-методичної документації.* Розроблена навчально-методична документація проходить певний алгоритм рецензування, погодження та затвердження (рис. 1.1) результати якого відображаються у листі погодження та затвердження (як правило 2 сторінка методичних матеріалів).

Навчально-методична документація передається автором на рецензування кандидату або доктору наук, напрям роботи якого співпадає або споріднений з тематикою розроблених методичних матеріалів. За умови позитивної експертної оцінки рецензент дає на представлену документацію рецензію, де висвітлює їх стислу характеристику та аргументує необхідність їх видання.

Інформацію про розроблену навчально-методичну документацію заслуховують на засіданні кафедри у вигляді співдоповіді укладача та рецензента та затверджують відповідним протоколом. За умови відсутності рецензента, характеристику поданим методичним матеріалам може дати завідувач кафедри.

Затверджена на кафедрі навчально-методична документація розглядається та затверджується на Раді Навчально-методичної комісії (НМК) ННІХТБ і підписується Головою НМК ННІХТБ.

Робочі програми вибіркових дисциплін проходять експертизу на Вченій раді ННІХТБ і у разі позитивного висновку підписуються Головою Вченої ради ННІХТБ.

Розроблені методичні вказівки передають до редакційно-видавничого відділу (РВВ), де виконують орфографічне, стилістичне коригування та перевіряють відповідність оформлення методичних вказівок.

Після РВВ на навчально-методичну документацію виписується заявка на тиражування, після чого вони передаються до дільниці оперативного друку. Обсяг тиражування визначають за встановленими квотами для різних видів методичних матеріалів.

Роздрукована продукція розподіляється таким чином:

- бібліотека 10% від накладу (для читальної зали);
- укладач по 1 примірнику кожному автору;

 для комплектації навчально-методичного комплексу дисципліни – по 2 примірника;

– решта до методичного кабінету кафедри.

За необхідності навчально-методична документація може бути передана для продажу.

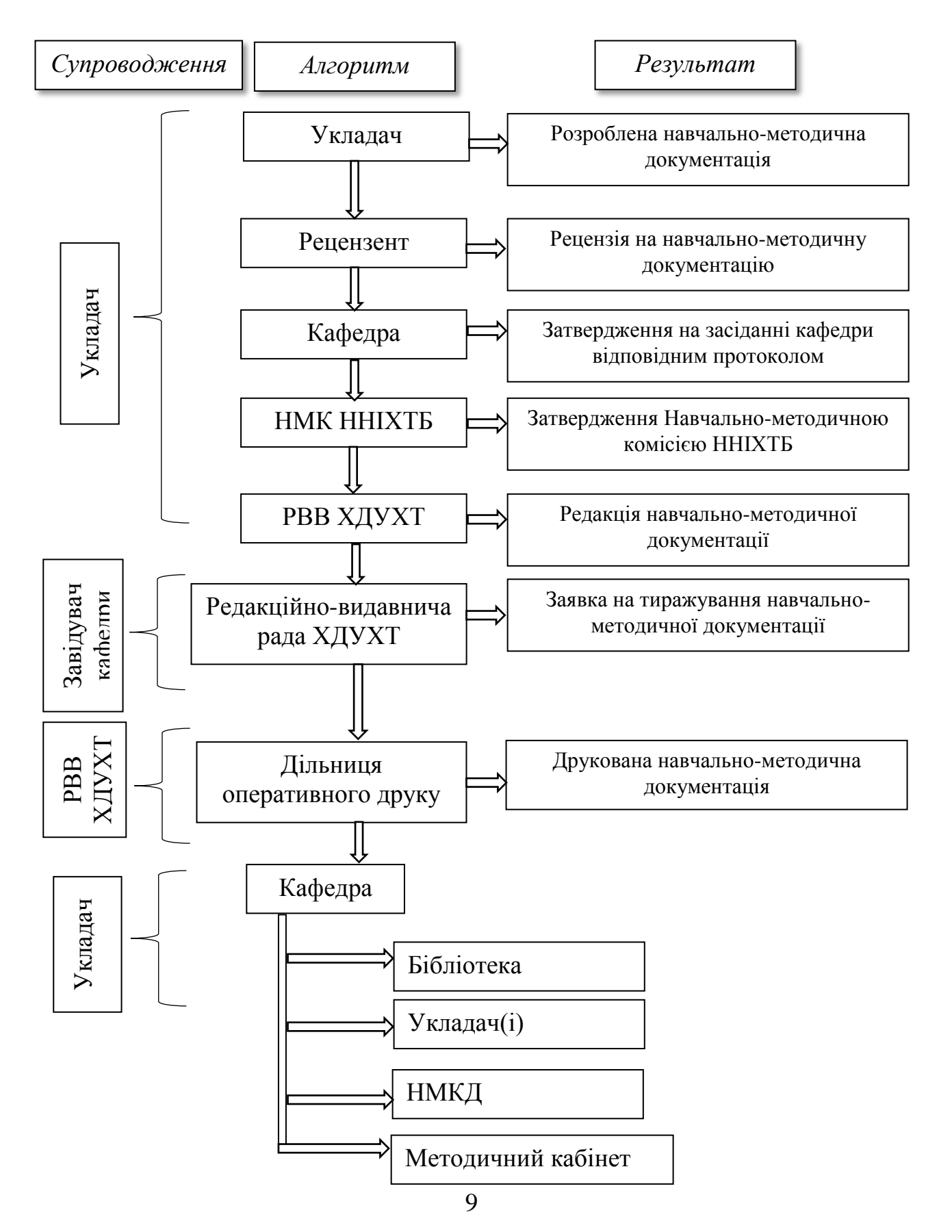

#### **Рисунок 1.1 – Алгоритм затвердження та тиражування навчальнометодичної документації**

Приклад оформлення листа погодження та затвердження навчальнометодичної документації наведено у *додатку Б*.

*1.1.1.3 Завдання на курсові та випускні кваліфікаційні роботи*. Завдання складається після затвердження теми відповідної роботи. Підписується студентом, викладачем – керівником роботи (завдання на випускну кваліфікаційну роботу затверджується завідуючим кафедрою).

Приклад оформлення завдання на курсову роботу (проект) та випускні кваліфікаційні роботи наведено у *додатку В*.

*1.1.1.4 Основний зміст роботи***.** Зміст – частина текстової роботи, що носить довідковий, допоміжний характер, в якому наводяться всі заголовки роботи в тій же послідовності і в тих же формулюваннях, як і в тексті роботи, і вказуються сторінки, з яких вони починаються. Заголовки однакових ступенів рубрикації необхідно розташовувати один під одним. Заголовки кожного наступного ступеня зміщають на три-п'ять знаків вправо стосовно заголовків попереднього ступеня.

*1.1.1.5 Вступ.* У вступі зазвичай обґрунтовується актуальність обраної теми, мета завдання, визначається об'єкт і предмет дослідження, вказується обраний метод (або методи) дослідження, повідомляється, в чому полягає теоретична значущість і прикладна цінність отриманих результатів. Обсяг вступу, як правило, має становити приблизно одну десяту частину від загального обсягу робіт.

*1.1.1.6 Глави або розділи роботи***.** Глави або розділи роботи повинні мати назви. В них викладаються хід і результати аналітичних або експериментальних досліджень, узагальнюються результати роботи, робляться висновки за результатами вирішення наукових проблем (як правило, 2–3 розділ). Зміст глав має точно відповідати темі роботи і повністю її розкривати. Кожен розділ письмової роботи рекомендується починати з нового аркуша (сторінки).

*1.1.1.7 Висновки.* У висновках підводяться підсумки проведеного дослідження та дається рішення поставленої проблеми, формулюються рекомендації з використання отриманих результатів, а також напрями подальших досліджень проблеми.

*1.1.1.8 Перелік посилань***.** Перелік посилань віддзеркалює ширину і глибину вивчення теми і документально підтверджує достовірність викладених фактів. Вони повинні містить бібліографічну інформацію про використані при підготовці письмової роботи джерел літератури і довідкових та інформаційних видань, які процитовано в тексті або вивчено і використано, але без посилань на них. Бажано, щоб це були найновіші публікації – монографії та наукові статті. Кількість не менше 10 праць, які оформлено відповідно до сучасних вимог оформлення бібліографії, згідно до вимог відповідного стандарту.

Приклад оформлення переліку посилань наведено у *додатку Г* відповідно до вимог стандарту [3].

*1.1.1.9 Додатки***.** У разі необхідності письмова робота може включати додатки. Додатки є самостійною частиною роботи, на які робляться посилання в тексті. У додатки зазвичай входять різні таблиці, графіки, копії справжніх документів, протоколи, окремі положення, інструкції і правила і т. д.

*1.1.1.10 Ключові слова* – слова в тексті, здатні в сукупності з іншими ключовими словами представляти зміст тексту. Набір ключових слів документа називають пошуковим образом документа. Він повинен включати від 5 до 15 слів або словосполучень з тексту письмової роботи, які найбільшою мірою характеризують його зміст і забезпечують можливість інформаційного пошуку.

**Ключові слова наводяться в називному відмінку і друкуються малими літерами в рядок через коми**.

Ключові слова НЕ МОЖНА схиляти або вставляти між ними інші слова.

*1.1.2 Письмові роботи* подаються до перевірки або захисту у вигляді друкованого тексту, набраного на одній стороні листа білого паперу з розрахунку не більше 40 рядків на сторінці за умови рівномірного її заповнення та висотою літер і цифр не менш, ніж 1,8 мм на комп'ютері за допомогою:

текстового редактора Microsoft Office Wоrd;

шрифт Times New Roman;

розмір шрифту (кегль) 14;

 міжрядковий інтервал 1,5 (полуторний). Для навчально-методичної документації (методичні вказівки, конспекти лекцій тощо) міжрядковий інтервал 1,0 (одинарний);

абзацний відступ 1,25.

Роботу оформлюють на аркушах формату А4 (210×297 мм). За необхідності допускається використання аркушів формату А3 (297×420 мм) та **для навчально-методичної документації формату А5 (148×210 мм).**

Орієнтовний обсяг письмових робіт залежить від характеру роботи і може складати сторінок основного тексту без додатків:

– Реферати –  $20...25$ ;

- Курсові роботи (проекти) 25…50;
- Випускні кваліфікаційні роботи 100…120.

Нумерація сторінок (аркушів). При односторонньої друку (листі) нумерують листи ТНД, при двосторонній – сторінки.

Сторінки (листи) нумерують арабськими цифрами. Їх розташовують у межах робочого поля колонтитула зверху у верхньому правому куті без крапки.

Титульний аркуш включають до загальної нумерації, але номер сторінки на ньому не ставлять.

Робота виконується державною мовою, стиль – чіткий, без орфографічних і синтаксичних помилок, послідовність – логічна.

Контрольні роботи – 7…10;

Залежно від особливостей і змісту, письмову роботу складають у вигляді тексту, ілюстрацій, таблиць або їх сполучень.

Текст роботи слід друкувати, додержуючись таких розмірів: поля повинні бути – верхнє та нижнє – 20 мм, ліве – не  $\leq$  25 мм, праве – не  $\leq$  10 мм.

Під час виконання письмових робіт необхідно дотримуватись рівномірної щільності, контрастності й чіткості зображення впродовж усієї роботи. У роботі мають бути чіткі, не розпливчасті лінії, літери, цифри та інші знаки. Всі лінії, літери, цифри і знаки повинні бути однаково чорними впродовж усього роботи. Окремі слова, формули, знаки, які вписують у надрукований текст, мають бути чорного кольору; щільність вписаного тексту має максимально наближуватись до щільності основного зображення.

Помилки, описки та графічні неточності, виявлені під час виконання письмових робіт, допускається виправляти стиранням або зафарбовуванням білою фарбою (штрихом) і нанесенням на тому ж місці або між рядками виправленого зображення машинописним способом або від руки. Виправлене повинно бути чорного кольору.

Структурні елементи «РЕФЕРАТ», «ЗМІСТ», «ПЕРЕЛІК УМОВНИХ ПОЗНАЧЕНЬ, СИМВОЛІВ, ОДИНИЦЬ, СКОРОЧЕНЬ І ТЕРМІНІВ», «ПЕРЕДМОВА», «ВСТУП», «ВИСНОВКИ», «ПЕРЕЛІК ДЖЕРЕЛ ПОСИЛАННЯ», «ДОДАТКИ» не нумерують, а їх назви правлять за заголовки структурних елементів.

Розділи і підрозділи повинні мати заголовки. Пункти і підпункти можуть мати заголовки.

Заголовки структурних елементів письмової роботи або заголовки розділів слід розташувати посередині рядка і друкувати великими літерами напівжирним шрифтом без крапки в кінці, не підкреслюючи. Слова «Глава», «Розділ» не пишуться.

*Приклад:*

# **3 ТЕХНОЛОГІЧНЕ ПРОЕКТУВАННЯ**

Заголовки підрозділів, пунктів і підпунктів слід починати **з абзацного відступу** і друкувати маленькими літерами, крім першої великої, не підкреслюючи, без крапки в кінці напівжирним шрифтом того ж розміру, що й основний текст.

#### *Приклад:*

# **3.1 Технологічні розрахунки**

Перенесення слів у заголовках не допускаються. Крапку в кінці заголовка не ставлять. Заголовок не повинен бути останнім рядком на сторінці.

Абзацний відступ повинен бути однаковим впродовж усього тексту роботи і дорівнювати п'яти знакам (абзацний відступ 1,25).

Якщо заголовок складається з двох і більше речень, їх розділяють крапкою. Заголовок не підкреслюють.

Перенесення слів у заголовку розділу не допускається.

Відстань між основами рядків заголовку, а також між двома заголовками приймають такою, як у тексті.

Не допускається розміщувати назву розділу, підрозділу, а також пункту й підпункту в нижній частині сторінки, якщо після неї розміщено тільки один рядок тексту. На сторінці, де приводиться заголовок, повинні бути не менше двох рядків подальшого тексту.

**Відстань між заголовком, підзаголовком і текстом попереднім чи подальшим має бути не менш ніж одинарний міжрядковий інтервал.**

Кожен розділ письмової роботи пояснення рекомендується починати з нової сторінки.

Оформлення тексту, ілюстрацій і таблиць повинно відповідати вимогам стандарту [1] або даних Методичних рекомендацій з урахуванням можливостей комп'ютерної техніки.

Якщо випускна кваліфікаційна робота випускається окремими томами, пов'язаними між собою однією спільною темою, зручно групувати їх у зібрання, об'єднане однією спільною назвою.

Томи (книги) випускної кваліфікаційної роботи у цьому разі нумерують послідовно арабськими цифрами, наприклад, том 1, том 2 і т. д. Кожний том повинний мати титульний аркуш, об'єднаний однією спільною назвою.

Оформляти чистовий варіант письмової роботи можна після остаточного погодження чернетки з керівником.

**Увага!** *Перед тим, як готовити письмову роботу в чистовому вигляді, її слід старанно ще раз перевірити, уточнити назви розділів, підрозділів, таблиць, рисунків та інших матеріалів, послідовність розміщення матеріалу, звірити цифрові дані, обґрунтованість і чіткість формулювань, висновків і рекомендацій*.

Готові письмові роботи здаються зброшурованими у папкишвидкозшивачі.

## **1.2 Вимоги до викладення тексту письмових робіт**

Майбутнім фахівцям слід учитися не лише мислити, але й висловлювати свої думки, вникати в стиль викладення. У письмових роботах не треба писати всього, що можна сказати щодо проблеми, писати потрібно лише про те, без чого не можна обійтися. Викладення тексту роботи має відповідати плану й не бути набором окремих положень і фактів.

Літературне оформлення письмової роботи – це важливий елемент її виконання, який є одним із багатьох факторів, що враховуються при оцінюванні, у тому числі під час захисту курсових та випускних кваліфікаційних робіт. Перш за все, звертається увага на змістовний бік викладення матеріалу: логічність і послідовність, повноту і репрезентативність, уміння використовувати літературні джерела, грамотність, дотримання стандартів і прийнятих правил.

Слід приділити велику увагу літературності мови викладення матеріалу письмової роботи, повноті висвітлення завдань, правильності оформлення.

Недооцінювання і незадовільна літературна обробка, недбале ставлення до написання роботи, а саме вживання жаргонних фраз, орфографічних і стилістичних помилок знижують значення роботи.

Студенти повинні ознайомитися з офіційно встановленими скороченнями назв, одиниць виміру, системою позначень різноманітних величин, із правилами бібліографії.

Особливу увагу слід звертати на стиль мови викладення матеріалу, на повноту вирішення поставлених завдань, на правильність оформлення роботи, що сприяє розвитку необхідних навичок в оформленні з дотриманням певних норм.

Не рекомендується вести викладення від першої особи однини: «Я спостерігав», «Я вважаю», «Мені здається», «На мою думку» та ін., а також множини «Ми отримуємо», «Ми спостерігаємо», «Ми маємо» і т. п. Допускаються звороти із збереженням першої особи множини, в яких виключається займенник «ми», тобто вживаються означено-особові речення: «спостерігаємо», «встановлюємо», «маємо на увазі» та ін.

В окремих випадках можна використовувати вирази «на наш погляд», «на нашу думку», або «на думку автора письмової роботи», чи «вивчення передового досвіду свідчить про те, що...», або «на основі зробленого аналізу можна стверджувати...», або «проведені досліди підтвердили...», чи «дають підстави вважати…», «робити висновки...» і т. ін.

Текст документа повинен бути коротким, чітким і не допускати суб'єктивних тлумачень.

При викладі обов'язкових вимог в тексті повинні застосовуватися слова «винен», «слідує», «необхідно», «потрібно, щоб», «вирішується тільки», «не допускається», «не вирішується», «забороняється», «не слідує».

При викладанні інших положень слід застосовувати слова – «можуть бути», «як правило», «при необхідності», «можливо», «у випадку» і так далі. При цьому допускається використовувати оповідну форму викладення тексту документа, наприклад «застосовують», «указують» і тому подібне. На творчі роботи дана вимога не розповсюджується.

У тексті слід уникати повторень, складних і громіздких пропозицій, логічних суперечностей.

Рекомендується використовувати дієслова в знеособленій формі. Наприклад, *вивчено, використано, оформлено, відкрито*.

Не слід використовувати дієслова у формі першої особи однини.

При викладанні матеріалу повинні застосовуватися терміни, визначення загальноприйняті у сфері ресторанного господарства. У тексті не допускається використання:

оборотів розмовної мови;

різних науково-технічних термінів для одного і того ж поняття;

 довільного словотворення і скорочення слів, окрім встановлених правилами української орфографії і відповідними стандартами.

Правильність кожної цитати, факту, події, цифри має бути перевірена, при цьому обов'язковим є посилання на джерело, з якого вони взяті. Необхідно також перевірити список використаних літературних та інших інформаційних джерел, акуратно виправити всі помилки.

Відповідальність за всі відомості, що викладені в роботі, порядок використання фактичного матеріалу та іншої інформації під час написання роботи, обґрунтованість, достовірність висновків і положень несе безпосередньо автор роботи.

## **1.3 Вимоги до побудови тексту пояснювальної записки письмової роботи**

*1.3.1 Нумерація сторінок письмової роботи.* Сторінки письмової роботи слід нумерувати арабським цифрами, додержуючись наскрізної нумерації впродовж усього тексту роботи. Номер сторінки проставляють у правому верхньому куті сторінки без крапки в кінці.

Якщо письмову роботу поділяють на частини, нумерація сторінок у другій та наступних частинах має продовжуватися, наприклад, частина 1: С. 1 – 123; частина 2: С. 124 – 236.

Якщо письмова робота випускається окремими томами, пов'язаними між собою однією спільною темою, у кожному такому томі має бути окрема нумерація сторінок, наприклад, том 1: С. 1 – 90; том 2: С. 1 – 150.

Титульний аркуш включають до загальної нумерації сторінок роботи. Номер сторінки на титульному аркуші не проставляють.

Ілюстрації та таблиці, розміщені на окремих сторінках, включають до загальної нумерації сторінок роботи.

*1.3.2 Нумерація розділів, підрозділів, пунктів, підпунктів.* Розділи, підрозділи, пункти, підпункти письмової роботи слід нумерувати арабськими цифрами.

Розділи повинні мати порядкову нумерацію в межах викладення суті письмової роботи і позначатися арабськими цифрами без крапки.

# *Приклад:*

1, 2, 3 і т. д.

Підрозділи повинні мати порядкову нумерацію в межах кожного розділу. Номер підрозділу складається з номера розділу і порядкового номера підрозділу, відокремлених крапкою. Після номера підрозділу крапку не ставлять.

*Приклад:* 1.1, 1.2 і т. д. *Приклад:* 2.1 Розділ другий, підрозділ перший.

Пункти повинні мати порядкову нумерацію в межах кожного розділу або підрозділу. Номер пункту складається з номера розділу і порядкового номера пункту, або з номера розділу, порядкового номера підрозділу та порядкового номера пункту, відокремлених крапкою. Після номера пункту крапку не ставлять.

# *Приклад:*

1.1, 1.2, або 1.1.1, 1.1.2, 1.1.3 і т. д.

Якщо текст поділяють тільки на пункти, їх слід нумерувати, за винятком додатків, порядковими номерами.

Номер підпункту складається з номера розділу, порядкового номера підрозділу, порядкового номера пункту і порядкового номера підпункту, відокремлених крапкою.

# *Приклад:*

1.1.1.1, 1.1.1.2, 1.1.1.3 і т. д.

Якщо розділ, не маючи підрозділів, поділяється на пункти і далі – на підпункти, номер підпункту складається з номера розділу, порядкового номера пункту і порядкового номера підпункту, відокремлених крапкою.

# *Приклад:*

1.1.3, 1.2.1 і т. д. Після номера підпункту крапку не ставлять.

Якщо розділ або підрозділ складається з одного пункту, або пункт складається з одного підпункту, його нумерують.

*1.3.3 Ілюстрації.* Ілюстрації (рисунки, графіки, схеми, діаграми, фотознімки тощо) слід розміщувати у роботі безпосередньо після тексту, де вони згадуються вперше, або на наступній сторінці.

На всі ілюстрації мають бути посилання по тексту роботи. Якщо ілюстрації створені не автором, необхідно при поданні їх у тексті роботи дотримуватись вимог чинного законодавства про авторські права.

Ілюстрації, які розміщуються у письмовій роботі, мають відповідати вимогам стандартів ДСТУ ГОСТ 2.601:2006 «Єдина система конструкторської документації. Експлуатаційні документи» та ГОСТ 19.105-78 ЕСПД. Общие требования к программным документам [4, 5].

Ілюстрації можуть мати назву, яку розміщують під ілюстрацією і позначають словом «Рисунок \_\_». Назву ілюстрації вирівнюють по центру.

За необхідності під ілюстрацією розміщують пояснювальні дані (підрисунковий текст), який розміщують між ілюстрацією та її назвою.

Ілюстрації слід нумерувати арабськими цифрами порядковою нумерацією в межах розділу, за винятком ілюстрацій, наведених у додатках.

Номер ілюстрації складається з номера розділу і порядкового номера ілюстрації, відокремлених крапкою, наприклад, рисунок 3.2 – другий рисунок третього розділу.

**Відстань між текстом та ілюстрацією, між ілюстрацією і назвою рисунку, між назвою рисунку і подальшим текстом має бути не менше 15…20 мм – одинарний міжрядковий інтервал (табл. 1.2).**

Фотознімки розміром менше за формат А4 мають бути наклеєні на аркуші білого паперу формату А4.

Якщо ілюстрація не вміщується на одній сторінці, її можна переносити на інші сторінки, вміщуючи назву ілюстрації на першій сторінці, пояснювальні дані – на кожній сторінці, і під ними позначають: «Рисунок, аркуш ».

Ілюстрації за необхідності можуть бути перелічені в змісті з зазначенням їх номерів, назв і номерів сторінок, на яких вони розміщені.

# *Приклад:*

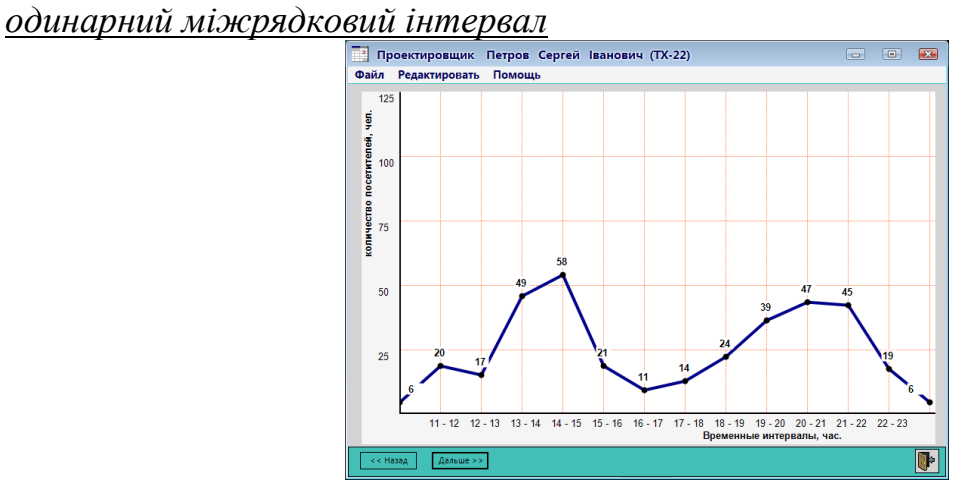

*одинарний міжрядковий інтервал*

# **Рисунок 1.2 – Графік поінтервального завантаження підприємства,**

#### **що проектується**

*одинарний міжрядковий інтервал*

*1.3.3.1 Графіки та діаграми* для зображення функціональних залежностей дозволяється виконувати з нанесенням шкал значень величин або без них. Шкали на координатні осі можуть бути нанесені координатною сіткою, розподільчими штрихами або їх сполученням.

Графіки, що виражають якісні залежності, зображують у прямокутних координатах на площині, обмеженої осями координат без шкал значень величини. Осі координат закінчують стрілками, що вказують напрямок зростання значень величин. Незалежну змінну відкладають по горизонтальній осі (вісь абсцис). В полярній системі координат початок відліку кутів повинно знаходитися на горизонтальній або вертикальній осі.

На графіках, що виражають кількісні залежності (експериментальні або розрахункові), повинна бути координатна сітка. Стрілки на осях координат в цьому випадку ставити не прийнято. Цифри мають нижче осі абсцис і лівіше осі ординат, одиниці вимірювання фізичних величин вказують по одній лінії з цифрами. Позначення змінних призводять по іншу сторону осі.

На одній координатній сітці допустимо зображувати дві або більше функціональних залежностей, виділяючи їх лініями різних типів або різного кольору.

Характерні точки діаграм допускається відзначати графічно, наприклад, кружками, хрестиками і т. п. Позначення точок повинні бути роз'яснені в пояснювальній частині графіка.

Осі координат (шкал), що обмежують поле графіка або діаграми, слід виконувати суцільною основною лінією. Лінії координатної сітки та розподільчі штрихи слід виконувати суцільною тонкою лінією.

Лінії функціональної залежності відображаються суцільною лінією подвоєної товщини. В разі розташування на одному графіку кількох функціональних залежностей дозволяється відображати ці залежності лініями різних типів. Якщо в певній області діаграми або графіка співпадають дві та більше ліній, то слід викреслювати одну з них. При збігу лінії функціональної залежності з віссю координат або лінією сітки слід викреслювати лінію функціональної залежності.

Одиниці вимірювання на графіках та діаграмах слід наносити поруч з назвою змінної величини через кому.

Приклад зображення графіку наведено на рисунку 1.3.

*1.3.3.2 Схеми***.** До ілюстративного матеріалу письмових робіт студентів входять не тільки графіки та діаграми, але і різні види схем, наприклад, технологічні, функціональні, принципові тощо. Схеми, які розміщують по тексту, виконують на листах формату основної роботи і позначають відповідно до вимог, що пред'являються до рисунків. Схеми виконують без дотримання масштабу.

Графічне розташування елементів і лінії, що їх з'єднують, розташовують таким чином, щоб забезпечити найкраще уявлення про структуру об'єкту.

## *Приклад:*

*одинарний міжрядковий інтервал*

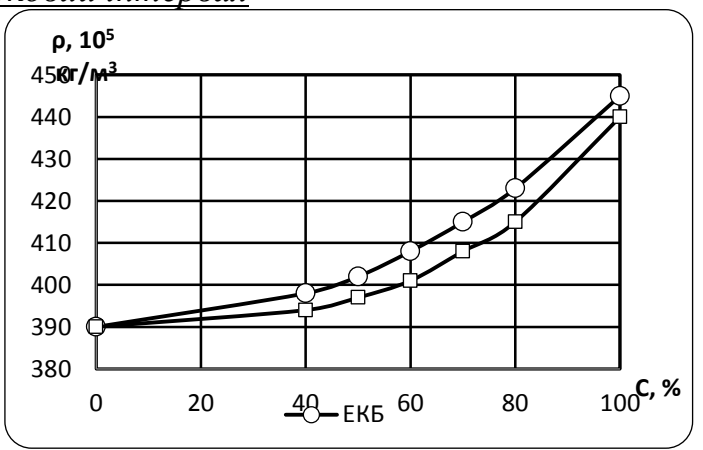

*одинарний міжрядковий інтервал*

**Рисунок 1.3 – Залежність щільності бісквітного тіста від вмісту в борошняній суміші:**

*ЕКБ – екструдованого кукурудзяного борошна ОКБ – обойного кукурудзяного борошна одинарний міжрядковий інтервал*

Лінії зв'язку повинні складатися з горизонтальних і вертикальних відрізків і мати найменшу кількість зламів і перетинів. Відстань між паралельними лініями зв'язку повинні бути не менше 3 мм. Обриви ліній зв'язку допускаються, якщо вони ускладнюють читання схеми.

Графічна побудова схеми має давати найбільш наочне уявлення про послідовність взаємодії функціональних частин в об'єкті. Технологічні параметри вказують всередині прямокутників, використовуючи скорочення та символи відповідно до діючих нормативних документів.

Кожна схема повинна мати назву, яка визначається назвою її виду і типу.

При використанні схем як демонстраційного матеріалу, для їх відображення можуть бути використані формати листів, які вибирають відповідно до вимог, встановлених у ГОСТ 2.301-68 [6], при цьому формат повинен забезпечувати компактне виконання схеми, не порушуючи її наочності і зручності користування.

Правила оформлення схем на листах формату А1 повинно відповідати вимогам відповідних стандартів ЄСКД, що пред'являються до креслень (див. п. 1.4). Назву схеми вписують в графу 3 основного напису шрифтом меншого розміру.

Назву схеми слід записувати в називному відмінку однини. Знак переносу в назвах не використовується, крапка в кінці не ставиться.

Всі надписи на схемах повинні виконуватися креслярськими шрифтами згідно з міждержавним стандартом ГОСТ 2.304-81 [7].

*1.3.4 Таблиці.* Цифровий матеріал, як правило, оформлюють у вигляді таблиць. На кожну таблицю має бути посилання в тексті звіту із зазначенням її номера. Розміщувати таблицю слід безпосередньо після тексту, в якому її згадують вперше, або на наступній сторінці. Таблиця має бути компактною та наочною. Кожна таблиця повинна мати назву (тематичний заголовок), яку розміщують над таблицею, друкують вирівнюючи по ширині.

Назву таблиці друкують малими літерами (крім першої великої) і вміщують над лівим верхнім кутом таблиці **з абзацного відступу**. Назва має бути стислою і відбивати зміст таблиці. Назву таблиці не підкреслюють.

Таблиці слід нумерувати арабськими цифрами порядковою нумерацією в межах розділу, за винятком таблиць, що наводяться у додатках. Номер таблиці складається з номера розділу і порядкового номера таблиці, відокремлених крапкою.

## **Таблиці оформлюють одинарним міжрядковим інтервалом.**

Оформлення цифрового матеріалу у вигляді таблиць наведено на рис. 1.4.

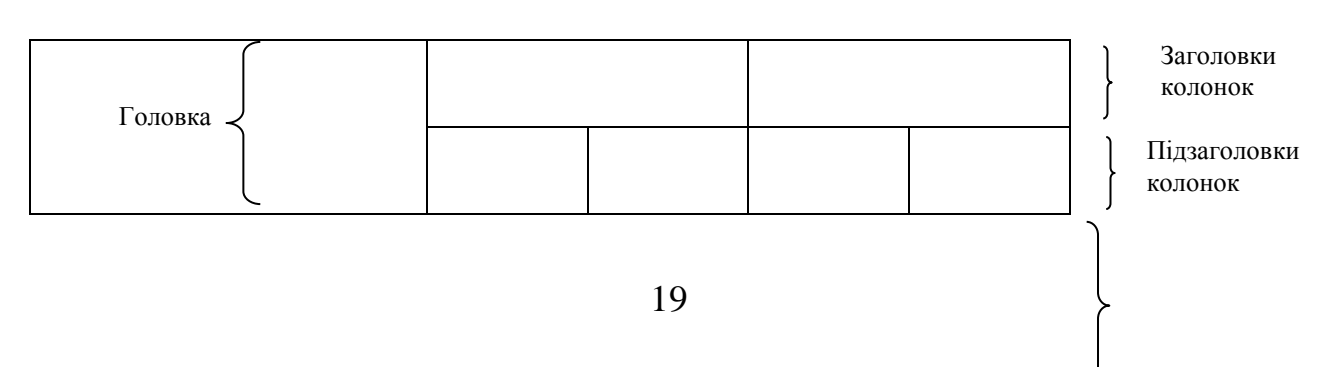

Таблиця 1.2 – Назва таблиці

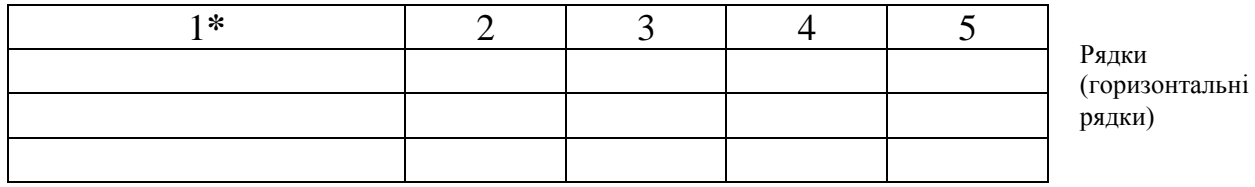

\*цей рядок передбачено тільки при розриві таблиці та переносі її частини на іншу сторінку.

**Рисунок 1.4 – Оформлення цифрового матеріалу у вигляді таблиць**

Якщо рядки або графи таблиці виходять за межі формату сторінки, таблицю поділяють на частини, розміщуючи одну частину під одною, або поруч, або переносять частину таблиці на наступну сторінку, повторюючи в кожній частині таблиці її головку і боковик.

При поділі таблиці на частини допускається її головку або боковик заміняти відповідно номерами граф чи рядків, нумеруючи їх арабськими цифрами у першій частині таблиці.

Заголовки граф таблиці починають з великої літери, а підзаголовки – з малої, якщо вони складають одне речення з заголовком. Підзаголовки, що мають самостійне значення, пишуть з великої літери. В кінці заголовків і підзаголовків таблиць крапки не ставлять. Заголовки і підзаголовки граф указують в однині.

Приклад оформлення таблиць.

*одинарний міжрядковий інтервал*

Таблиця 1.3 – Зміні амінокислотного складу зернових в процесі

екструзійного оброблення

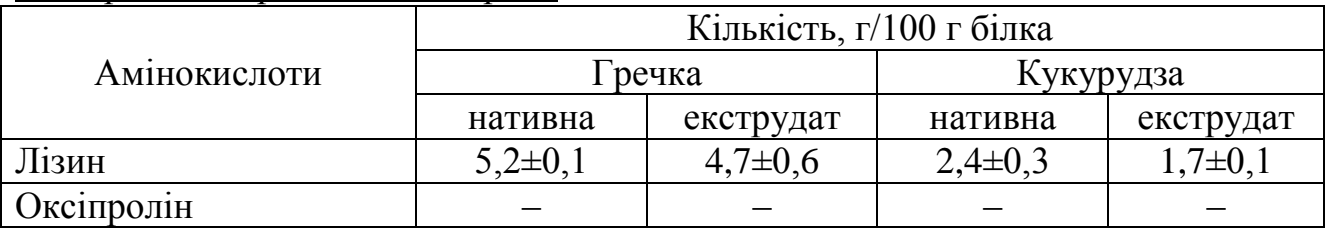

*одинарний міжрядковий інтервал*

*одинарний міжрядковий інтервал*

У разі перенесення таблиці на іншу сторінку над подальшими частинами пишеться «Продовження таблиці - » або «Закінчення таблиці » із зазначенням номера таблиці **з абзацного відступу**.

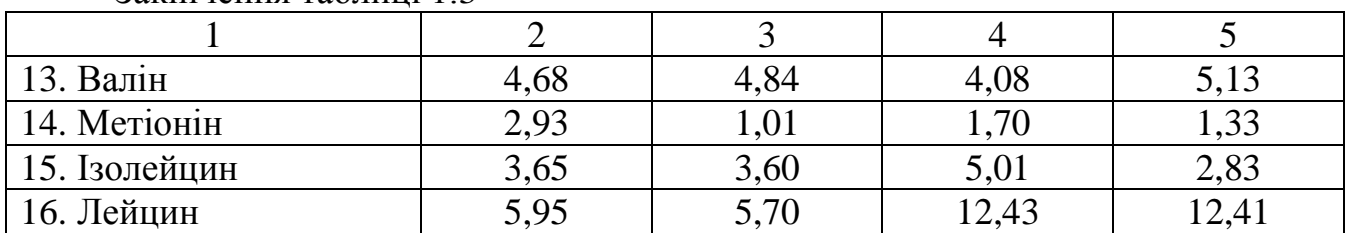

Закінчення таблиці 1.3

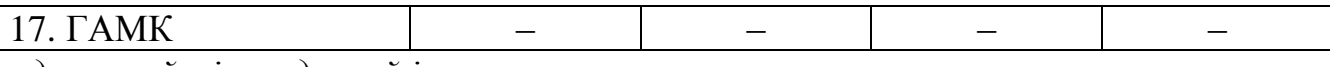

*одинарний міжрядковий інтервал*

Якщо в кінці сторінки таблиця переривається і її продовження буде на наступній сторінці, в першій частині таблиці нижню горизонтальну лінію, що обмежує таблицю, проводять.

При підготовці текстових документів з використанням програмних засобів зручніше на кожній частині таблиці повторити головку таблиці. Крім того, напис «Продовження таблиці» можна не вказувати.

У разі відсутності окремих даних у відповідній частині таблиці слід ставити риску (див. графи 2–5 табл. 1.3).

Графу «№ з/п» в таблицю не включають. При необхідності нумерації рядків їх порядкові номери вказують у графі перед найменуванням (див. графу 1 «Закінчення табл. 1.3»). Якщо текст у графі чи рядку складається з одного слова і далі повторюється, допускається його заміна позначкою « *–***//***–* » (див. графу 2 табл. 1.4).

*Приклад:*

Таблиця 1.4 – Розрахунок механічного устаткування

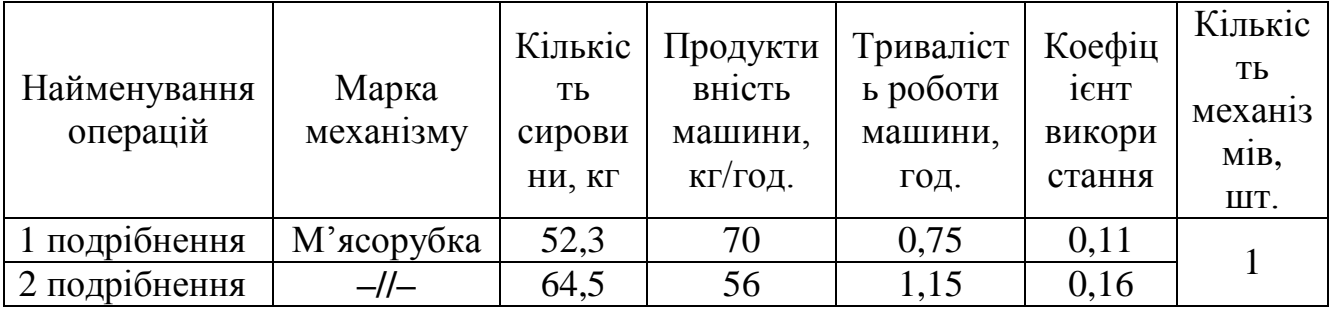

Якщо текст складається з двох або більше слів і повторюється, то при першому повторі його замінюють словами «Те ж саме», а далі лапками.

Ставити лапки замість цифр, марок, знаків, математичних і хімічних символів, які повторюються в графах або рядках, не дозволяється.

Позначення одиниці фізичної величини, що є загальною для всіх даних у графі або в рядку, варто вказувати після її найменування (за прикладом табл. 1.2).

Цифри в графах таблиць слід розташовувати за класами чисел по всій графі точно одна понад одною. Числові величини в одній графі повинні мати однакову кількість десяткових знаків.

Щоб не утрудняти користування таблицею доцільно проводити горизонтальні та вертикальні лінії, які розмежовують рядки таблиці, а також лінії зліва, справа і знизу, що обмежують таблицю.

Таблиці з невеликою кількістю граф допускається ділити на частини і розміщувати одну частину поряд з іншою на одній сторінці, при цьому повторюють головку таблиці (приклад табл. 1.5). Рекомендується розділяти частини таблиці подвійною лінією або лінією товщиною 2s.

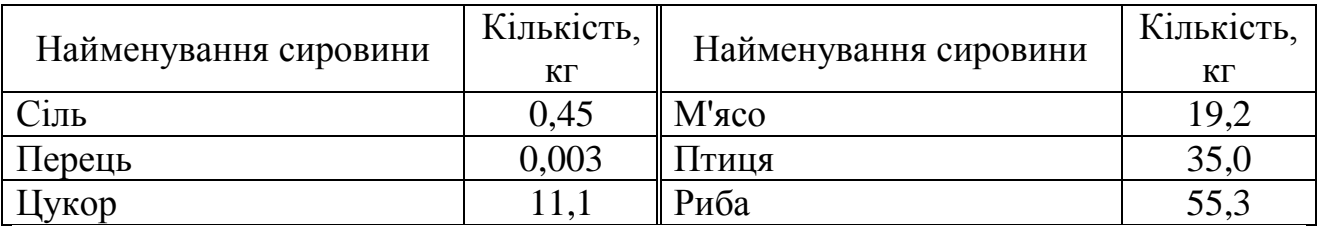

Таблиця 1.5 – Зведені данні з розходу сировини

Таблиці за необхідності можуть бути перелічені у письмовій роботи з зазначенням їх номерів, назв (якщо вони є) та номерів сторінок, на яких вони розміщені.

Інші вимоги до виконання таблиць – відповідно до чинних стандартів на технічну документацію [1,8].

*1.3.5 Переліки***.** Переліки, за потреби, можуть бути наведені у розділах, підрозділах, пунктах і/або підпунктах. Перед переліком ставлять **двокрапку (крім пояснювальних переліків на рисунках**).

Якщо подають переліки одного рівня підпорядкованості, на які у звіті немає посилань, то перед кожним із переліків ставлять знак «тире».

Якщо у звіті є посилання на переліки, підпорядкованість позначають малими літерами української абетки, далі – арабськими цифрами, далі – через знаки «тире».

Після цифри або літери певної позиції переліку ставлять круглу дужку.

# *Приклад:*

а) форма і розмір клітин;

б) живий склад клітин:

1) частини клітин;

вакуолі, цитоплазма, ядро;

клітинна мембрана, клітинна стінка;

2) неживі включення протопластин;

в) утворення тканини.

Переліки першого рівня деталізації друкують малими літерами з абзацного відступу, другого рівня – з відступом відносно місця розташування переліків першого рівня.

У разі розвиненої та складної ієрархії переліків дозволено користуватися можливостями текстових редакторів автоматичного створення нумерації переліків (наприклад, цифра— літера—тире).

Текст кожної позиції переліку треба починати з малої літери з абзацного відступу відносно попереднього рівня підпорядкованості.

*1.3.6 Примітки***.** Примітки вміщують у письмовій роботі за необхідності пояснення змісту тексту, таблиці або ілюстрації.

Примітки розташовують безпосередньо після тексту, таблиці, ілюстрації, яких вони стосуються.

Одну примітку не нумерують.

Слово «Примітка» друкують кеглем 12 через один міжрядковий інтервал з великої літери **з абзацного відступу**, не підкреслюють. Після слова «Примітка» ставлять крапку і з великої літери в тому ж рядку через проміжок з великої літери друкують текст примітки тим самим шрифтом.

#### *Приклад:*

Примітка. Готовий кулінарний виріб зважують після остигання за температури…

Декілька приміток нумерують послідовно арабськими цифрами з крапкою.

## *Приклад:*

Примітка 1. Готовий кулінарний виріб зважують після остигання за температури 40°С для страв, що відпускаються у гарячому вигляді.

Примітка 2. Готовий кулінарний виріб зважують після остигання за температури 14°С для страв, що відпускаються у холодному вигляді.

*1.3.7 Виноски***.** Пояснення до окремих даних, наведених у тексті або таблицях, допускається оформляти виносками.

Виноски позначають надрядковими знаками у вигляді арабських цифр (порядкових номерів) з дужкою. Дозволено виноску позначати зірочкою (\*).

Нумерація виносок – окрема для кожної сторінки.

Дозволено на одній сторінці тексту застосовувати **не більше ніж чотири виноски**.

Знаки виноски проставляють безпосередньо після того слова, числа, символу, речення, до якого дають пояснення, та перед текстом пояснення.

Пояснювальний текст виноски пишуть з абзацного відступу і друкують кеглем 12 через один міжрядковий інтервал:

у тексті звіту – у кінці сторінки, на якій зазначено виноску;

у таблиці – під основною частиною таблиці, але в її межах.

Текст виноски відокремлюють від таблиці або основного тексту тонкою горизонтальною лінією завдовжки від 30 мм до 40 мм з лівого берега.

#### *Приклад:*

Цитата в тексті: «виходячи з обсягу будівництва<sup>1)</sup> підприємства, що проектується...»

Відповідне подання виноски:

 $1)$ Обсяг будівництва визначаємо за даними ДБН.

*1.3.8 Формули та рівняння***.** Формула складається з умовних позначень, які називаються символами. При використанні формул потрібно дотримуватися певних техніко-орфографічних правил. Почнемо із розміщення формул у тексті.

Формули та рівняння розташовують посередині рядка безпосередньо після тексту, в якому є згадування про них. Найбільші, а також довгі і громіздкі формули, що мають у складі знаки суми, добутку, диференціювання, інтегрування, розміщують на окремих рядках. Це стосується також і всіх нумерованих формул.

**Перед та після кожної формули або рівняння слід зробити один міжрядковий інтервал.**

Нумерують лише ті формули та/чи рівняння, на які є посилання в тексті письмової роботи чи додатка.

Формули і рівняння у письмовій роботі за винятком формул і рівнянь, наведених у додатках, слід нумерувати наскрізно порядковою нумерацією арабськими цифрами в межах розділу.

**Номер формули чи рівняння друкують на їх рівні праворуч у крайньому положенні в круглих дужках**, наприклад (1.3) – третя формула першого розділу.

У багаторядкових формулах або рівняннях їхній номер проставляють на рівні останнього рядка.

У кожному додатку номер формули чи рівняння складається з великої літери, що позначає додаток, і порядкового номера формули або рівняння в цьому додатку, відокремлених крапкою, наприклад (А.3).

Пояснення познак, які входять до формули чи рівняння, треба подавати безпосередньо під формулою або рівнянням у тій послідовності, у якій їх наведено у формулі або рівнянні.

Пояснення познак треба подавати без абзацного відступу з нового рядка, починаючи зі слова **«де» без двокрапки**. Познаки, яким встановлюють визначення чи пояснення, рекомендовано вирівнювати у вертикальному напрямку.

## *Приклад:*

Площу приміщення розраховують за формулою: *одинарний міжрядковий інтервал*

$$
S_{np} = \frac{Q}{H},\tag{1.1}
$$

*одинарний міжрядковий інтервал*

де  $S_{np}$  – площа, що займають продукти, м<sup>2</sup>;

*Q* – кількість продуктів, що підлягають одночасному зберіганню, кг;

 $H$  – питоме навантаження, кг/м<sup>2</sup>.

Номер групи формул, розміщених на окремих рядках і об'єднаних фігурною дужкою (парантезом), ставлять справа від вістря парантеза, яке знаходиться всередині групи формул і звернене у бік номера. Розділові знаки між формулами при парантезі ставлять в середині парантеза.

Якщо чергова формула є різновидом наведеної раніше основної формули, допускається її нумерація арабськими цифрами і малими прямими літерами українського алфавіту, яку пишуть впритул до цифри, наприклад: (12а), (12б), (8.1а).

Для формули, що являє собою дріб з горизонтальною рискою як знаком ділення, номер необхідно писати посередині основної лінійки.

Потрібно знати і правила пунктуації у тексті з формулами. Загальне правило тут таке: формула входить до речення як його рівноправний елемент. Тому **в кінці формули і в тексті перед нею розділові знаки ставлять відповідно до правил пунктуації**.

Після формул ставлять такі розділові знаки:

якщо формулою закінчується фраза – крапку;

 якщо закінчується головне речення – кому (наприклад, перед словом де, яким починається експлікація).

*Приклад:*

Відомо, що

$$
M_{\delta p} = \frac{M_{\mu} \times 100\%}{100\% - B_{\text{eibx}}},\tag{1.1}
$$

де *Мбр* – маса брутто сировини, г;

де *М<sup>н</sup>* – маса нетто сировини, г;

*Ввід* – відсоток відходів, %.

Зазначені розділові знаки слід поміщати безпосередньо за формулами до їхнього номера.

Двокрапку перед формулою ставлять лише у випадках, передбачених правилами пунктуації:

а) якщо у тексті перед формулою є узагальнююче слово;

б) цього вимагає побудова тексту, що передує формулі;

в) якщо за текстом іде кілька формул;

г) якщо формулі передує дієприкметниковий або дієприслівниковий зворот.

#### *Приклад:*

Застосовуючи до нашого ряду доведене положення, одержимо:

$$
f_n(\lambda_1, \dots, \lambda_{n-1}); d_1 + d_2 + \dots + d_n; l_1 = l_2 = \dots = l_n.
$$
 (1.2)

Три крапки всередині формули застосовують на нижній лінії рядка. Коми (при перерахуванні величин), а також знаки додавання, віднімання й рівності ставлять перед трьома крапками і після них.

$$
f_n(\lambda_1, \dots, \lambda_{n-1}); d_1 + d_2 + \dots + d_n; l_1 = l_2 = \dots = l_n.
$$
 (1.3)

В експлікацію – розшифровку наведених у формулі літерних позначень величин – включають усі позначення, поміщені як у лівій, так і в правій частині формули. Експлікація має відповідати таким вимогам:

розшифровка розміщується тільки після формули;

 після формули перед експлікацією ставиться кома, якщо розшифровка починається зі слова «де» з абзацного відступу;

 перелік використаних у формулі символів розшифровують послідовно, відповідно до порядку розташування цих позначень у формулі;

 якщо формули з дробами, то спочатку пояснюють величини в чисельнику, потім – у знаменнику;

після символу ставлять тире;

 значення кожного символу і числового коефіцієнта записують із нового рядка;

 якщо символи вже мали розшифровку у попередніх формулах, то повторювати її не потрібно;

одиниці виміру після пояснення символу відокремлюють комою;

наприкінці кожної розшифровки ставлять крапку з комою;

наприкінці останньої розшифровки ставлять крапку.

Пояснення значення кожного символу та числового коефіцієнта слід давати з нового рядка.

#### *Приклад:*

Витрати на остигання страви необхідно розраховувати за формулою:

$$
X_{ocm} = M_{2e} - M_{ocm},\tag{1.4}
$$

де  $X_{ocm}$  – витрати на остигання страви (виробу), г;

 $M_{28}$  – маса гарячої страви (виробу), г;

*Мост* – маса остиглої страви (виробу), г.

Переносити формули чи рівняння на наступний рядок, коли вони не вміщуються в одному, дозволяється тільки на знаках операцій, що виконуються: рівняння (=), плюс (+), мінус (-), множення ( $\times$ ) і розділення (:). Знак операції повторюється на початку наступного рядка. Номер формули при її перенесенні вміщують на рівні останнього рядка.

Формули, що йдуть одна за одною й не розділені текстом, відокремлюють комою.

$$
X_{ocm} = M_{\text{26}} - M_{\text{26.0cm}},\tag{1.5}
$$

$$
X_{ocm} = \frac{M_{2e} - M_{2e,ocm}}{M_{2e}} \cdot 100.
$$
 (1.6)

Дужки у формулах варто застосовувати в першу чергу круглі ( ), у другу – прямі (квадратні) [ ], у третю – фігурні { }, у четверту – кутові < >.

# *Приклад:*

$$
k = \leq c \left[ (x + y)z \right] + (x^2 - xy) \left[ K^{\dagger} \geq . \right] \tag{1.7}
$$

Дужки у формулах слід писати так, щоб вони повністю охоплювали за висотою вміщені в них вирази. Дужки одного виду повинні бути однакової висоти. У разі використання однакових за накресленням дужок зовнішні дужки повинні бути за розміром більше внутрішніх.

Міркування між формулами типу «звідки», «отже» або «таким чином», «тобто», «оскільки», «тому що» й інші треба виносити в окремий рядок зліва.

*Приклад:* Звідки  $t = k/a...$ 

Для економії місця кілька коротких однотипних формул, відокремлених від тексту, можна подати в одному рядку, а не одну під однією.

#### *Приклад:*

$$
\alpha = f(\varepsilon, D); n = f(d, D); \phi = \varepsilon + \alpha.
$$
\n(1.8)

Невеликі й нескладні формули, що не мають самостійного значення, вписують усередині рядків тексту.

Математичні вирази, які не є рівняннями, можна вписувати в рядок тексту незалежно від їх розміру.

Хімічні формули та рівняння подають буквами латинської абетки, дотримуючи попередніх положень. Пояснення познак, що входять до формули чи рівняння, наводять за потреби. Під формулою хімічної сполуки може бути розміщено її назву.

*Приклад:*

$$
Be + 2NaOH = Na2BeO2 + H2
$$
 (1.15)  
6epinar narpino

Структурні хімічні формули можна подавати витягнутими як у горизонтальному, так і вертикальному напрямку. Знаки зв'язку в цих формулах мають бути однакової довжини. Довші знаки зв'язку виправдані у тих випадках, коли це спричинено особливостями побудови формули.

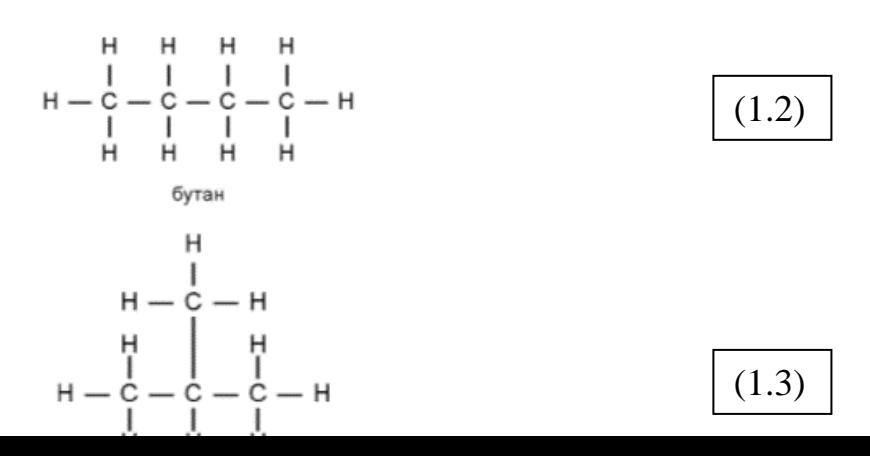

Знаки зв'язку розташовують на рівні середини символу хімічного елемента (за висотою або за шириною) на однаковій відстані від нього.

У формулах і/чи рівняннях верхні та нижні індекси, а також показники степеня, в усьому тексті звіту мають бути однакового розміру, але меншими за букву чи символ, якого вони стосуються.

Переносити формули чи рівняння на наступний рядок дозволено лише на знаках виконуваних операцій, які пишуть у кінці попереднього рядка та на початку наступного. У разі перенесення формули чи рівняння на знакові операції множення застосовують знак «×». Перенесення на знаку ділення «:» слід уникати.

Кілька наведених і не відокремлених текстом формул пишуть одну під одною і розділяють комами.

*1.3.9 Числові значення величин з допусками* наводять так:

$$
(65 \pm 3)
$$
 %

80 мм  $\pm$  2 мм або (80  $\pm$  2) мм.

Діапазон чисел фізичних величин наводять, використовую чи прикметники «від» і «до».

*Приклад:*

Від 1 мм до 5 мм (а не від 1 до 5 мм).

Якщо треба зазначити два чи три виміри, їх подають так:

80 мм  $\times$  25 мм  $\times$  50 мм (а не 80 х 25 х 50 мм).

*1.3.10 Посилання.* У письмовій роботі є загальноприйнятим, щоб кожен факт, подія, цифра, цитата мали точне посилання на джерело, матеріали або окремі результати, які наводяться в роботі. Такі посилання дають змогу відшукати документи і перевірити достовірність відомостей про цитування документа, дають необхідну інформацію щодо нього, допомагають з'ясувати його зміст, мову тексту, обсяг тощо.

Посилатися слід на останні видання публікацій. На більш ранні видання можна посилатися лише в тих випадках, коли в них наявний матеріал, який не включено до останнього видання.

При оформленні посилання назву джерела, як правило, необхідно писати тією мовою, якою воно видано. У деяких випадках допускається переклад мовою атестаційної роботи, однак при цьому після назви роботи обов'язково треба вказати у дужках мову оригіналу (див. Бібліографія. Список використаних джерел).

У тексті звіту можна робити посилання на структурні елементи самої письмової роботи та інші джерел.

У разі посилання на структурні елементи самої письмової роботи зазначають відповідно номери розділів, підрозділів, пунктів, підпунктів, позицій переліків, рисунків, формул, рівнянь, таблиць, додатків.

Посилаючись, треба використовувати такі вирази: «у розділі 4», «див. 2.1», «відповідно до 2.3.4.1», «(рисунок 1.3)», «відповідно до таблиці 3.2», «згідно з формулою (3.1)», «у рівняннях (1.23)— (1.25)», «(додаток Г)» тощо.

Дозволено в посиланні використовувати загальноприйняті та застандартовані скорочення згідно з ДСТУ 3582, наприклад, «згідно з рис. 10», «див. табл. 3.3» тощо.

Посилаючись на позицію переліку, треба зазначити номер структурного елемента роботи та номер позиції переліку з круглою дужкою, відокремлені комою. Якщо переліки мають кілька рівнів – їх зазначають, наприклад: «відповідно до 2.3.4.1, б), 2)».

Посилання на джерело інформації, наведене в переліку джерел посилання, рекомендовано подавати так: номер у квадратних дужках, за яким це джерело зазначено в переліку джерел посилання, наприклад, «у роботах [2] –  $[3]$ ».

#### *Приклад:*

[28],  $[4-5]$ ,  $[9, \text{r. 1}]$ ,  $[30, \text{c. 43}]$ ,  $[24, \text{r. 3}, \text{c. 131}]$ .

Якщо в роботі використовуються цитати, цифрові дані чи згадуються твори або запозичуються думки з праць інших авторів, близьких до оригіналу, то робити посилання на джерела слід обов'язково. Цитати із літератури відокремлюють у тексті лапками, після чого вказують літературу, з якої вони наведені.

Джерела, які цитують лише у додатках, мають розглядатися незалежно від тих, які цитують в основній частині письмової роботи. Вони мають бути перелічені наприкінці кожного додатку в переліку посилань.

Якщо використовуються відомості, матеріали з монографій, оглядових статей, інших джерел з великою кількістю сторінок, то в посиланні необхідно точно вказати номери сторінок, ілюстрацій, таблиць, формул із джерела, на яке дано посилання.

Допускається наводити посилання на джерела у виносках, при цьому оформлення посилання має відповідати його бібліографічному опису за переліком посилань із зазначенням номера. Виноски можна розташовувати в підрядковому тексті на тій самій сторінці або наприкінці атестаційної роботи.

Перелік джерел посилання (список літератури), на яке є посилання в основній частині письмової роботи, наводять у кінці тексту, починаючи з нової сторінки.

При посиланнях на розділи, підрозділи, пункти, підпункти, ілюстрації, таблиці, формули, рівняння, додатки зазначають їх номери. При посиланнях слід писати: «...у розділі 4...», «...дивись 2.1...», «...за 3.3.4...», «...відповідно до 2.3.4.1...», «...на рис. 1.3...», або «...на рисунку 1.3...», «...у таблиці 3.2...», «...(див. 3.2)...», «...за формулою (3.1)...», «...у рівняннях (1.23) – (1.25)...», «...у додатку Б...».

На всі таблиці та ілюстрації мають бути посилання в тексті, при цьому слово таблиця або рисунок в тексті пишуть скорочено. У повторних посиланнях на таблиці й ілюстрації треба вказувати скорочено слово дивись – «див.».

#### *Приклад:*

«...у табл. 1.2», «...див. рис. 3.1».

Допускається наводити посилання на джерела у висновках, при цьому оформлення посилання має відповідати його бібліографічному опису за переліком посилань із зазначенням номера.

Дозволено наводити посилання на джерела інформації у виносках. У цьому разі оформлення посилання має відповідати його бібліографічному опису за переліком посилань із зазначеного номера.

#### *Приклад:*

Цитата в тексті: «... у загальному обсязі робочого часу частка інформаційної роботи перевищує 70%  $[6]^{3}$ ».

Відповідний опис у переліку джерел посилання:

6. Автоматизація робіт в установах // ТНЕР. – № 4. -М: Мир, 1993.-С. 66 – 76.

Відповідне подання виноски:

<sup>3)</sup> [6] Автоматизація робіт в установах // ТНЕР. - $N$ <sup>o</sup> 4. --М. : Мир, 1993. -- С. 66-76.

*1.3.11 Перелік умовних позначень, символів одиниць, скорочень і термінів.* Усі прийняті у ТНД мало поширені умовні позначення, символи, одиниці, скорочення і терміни пояснюють у переліку, який вміщують безпосередньо після змісту, починаючи з нової сторінки.

Незалежно від цього за першої появи цих елементів у тексті роботи наводять їх розшифровку.

При скороченні слів і найменувань спочатку приводять скорочену їх назву, а потім повне слово або найменування.

Перелік повинен розташовуватись стовпцем. Ліворуч в абетковому порядку наводять умовні позначення, символи, одиниці, скорочення і терміни, праворуч – їх детальну розшифровку.

#### *Приклад:*

СМВ – структурно-механічні властивості

ТНД – текстова навчальна документація

За необхідності застосування умовних позначень, зображень або знаків, не встановлених стандартами, що діють, їх слід пояснювати в тексті або в переліку позначень.

Для зниження обсягу і трудомісткості виконання ТНД в текстах застосовують скорочення. Існують загальноприйняті скорочення, наприклад: ККД (коефіцієнт корисної дії), ВНЗ (вищий навчальний заклад), ДСТУ (державний стандарт України) та ін.

Застосовувати загальноприйняті скорочення слід відповідно до ДСТУ 3582–97 «Скорочення слів в українській мові у бібліографічному описі. Загальні вимоги і правила» [9].

В тексті, за винятком формул, не дозволяється:

 використання математичного знаку «-» перед негативними значеннями величин (слід писати «мінус»);

 застосування індексів стандартів ГОСТ, ОСТ, ДСТУ без реєстраційного номера (наприклад, не можна писати: «ГОСТом передбачається», слід вказати номер стандарту);

 скорочення найменування одиниць фізичних величин, якщо вони вживаються без цифр (окрім як в таблицях і при розшифровках літерних позначень у формулах);

— математичні знаки  $(\prec, \succ, =, \le, \ge, \%\mathcal{N}_2$ ) без відповідних числових величин.

Написання позначень одиниць фізичних величин. У документі слід застосовувати стандартизовані одиниці фізичних величин, їх найменування і позначення відповідно до вимог ДСТУ 3651.1-97 [10].

Застосування в письмових роботах різних систем позначень одиниць фізичних величин **не допускається**.

За необхідності застосування інших одиниць фізичних величин, спочатку указують стандартизовані одиниці, а потім в дужках указують одиниці систем, що раніше застосовувалися.

#### *Приклад:*

600 с (10 хвилин) і тому подібне.

У тексті документа числові значення величин з позначенням одиниць фізичних величин і одиниць рахунку слід писати цифрами, а числа без позначення одиниць фізичних величин і одиниць рахунку від одиниці до дев'яти – словами.

#### *Приклад:*

Провести випробування семи зразків. Відібрати 27 зразків для випробування і так далі.

Одиниця фізичної величини одного і того ж параметра в межах письмової роботи повинна бути постійною. Якщо в тексті приводять ряд числових значень, виражених в одній і тій же одиниці фізичної величини, то її указують тільки після останнього числового значення.

#### *Приклад:*

1,56; 2,75; 5,64 м.

Якщо в тексті документа приводять діапазон числових значень фізичної величини, виражених в одній і тій же одиниці фізичної величини, то позначення одиниці фізичної величини указується після останнього числового значення діапазону.

Від 45 до 75 г.

Від 20 до 100 кг.

Від плюс 20 до плюс 150ºС.

Неприпустимо відокремлювати одиницю фізичної величини від числового значення (переносити їх на інші рядки або сторінки).

Приводячи найбільші або найменші значення величин, слід застосовувати словосполучення «повинно бути не більш (не менше)».

Приводячи допустимі відхилення від вказаних норм і вимог, слідує застосовувати словосполучення «не повинно бути більш (менш)».

# *Приклад:*

Масова частка вологи і летючих речовин повинна бути не більше 0,15%.

Округлення числових значень фізичних величин, що характеризують якість продукції для виробів одного найменування, повинне бути однаковим: до другого, до третього або до четвертого десяткового знаку.

У інтервалі, що охоплює ряд чисел, між крайніми числами ряду ставиться багатокрапка.

## *Приклад:*

Температура тіста повинна бути 20…22°С, вологість тіста 16…20%.

При написанні числових значень величин використовують позначення одиниць літерами або спеціальними знаками, наприклад: 5ºС; 8,2 Т; 120 '; 28%.

Між останньою цифрою числа і позначенням одиниці фізичної величини слід залишати пробіл, виняток становлять знаки, підняті над рядком.

Не допускається перенесення позначення одиниць на наступний рядок. Одиниці, названі по іменах видатних вчених, позначають з великої літери, наприклад: Па (Паскаль).

При вказівці значень величин з граничними відхиленнями слід укладати їх в дужки, наприклад  $(125,0 \pm 0,1)$  кг.

Літерні позначення одиниць, що входять у множення, слід відокремлювати крапками на середній лінії, наприклад: Н **.** м; А **.** м.

У літерних позначеннях відносин одиниць допускається тільки одна коса або горизонтальна риса, наприклад: Вт / (м **.** К). При використанні косою риси позначення одиниць у знаменнику слід укладати в дужки.

Десяткові кратні і частинні одиниці утворюють за допомогою приставок, наприклад: кГц (кілогерц), МВт (мегават), мкс (мікросекунда).

*1.3.12 Додатки***.** Додатки розміщують після основної частини звіту. У додатках вміщують матеріал, який:

 є необхідним для повноти письмової роботи, але включення його до основної частини може змінити впорядковане й логічне уявлення про роботу;

 не може бути послідовно розміщений в основній частині роботи через великий обсяг або способи відтворення;

 може бути вилучений для широкого кола читачів, але є необхідним для фахівців даної галузі.

У додатки можуть бути включені:

додаткові ілюстрації або таблиці;

 матеріали, які через великий обсяг, специфіку викладення або форму подання не можуть бути внесені до основної частини (оригінали фотографій, мікрофіші; проміжні математичні докази, формули, розрахунки; протоколи випробувань та дегустацій; акти відпрацювань; методики, та ін.);

 опис нової апаратури і приладів, які використовувались під час проведення експерименту, вимірів та випробувань.

Додатки слід оформлювати як продовження письмової роботи на її наступних сторінках, або у вигляді окремої частини, розташовуючи додатки в порядку появи посилань на них у тексті.

Якщо додатки оформлюють на наступних сторінках роботи, кожний такий додаток повинен починатися з нової сторінки.

Додаток повинен мати заголовок, надрукований вгорі великими літерами симетрично відносно тексту сторінки. Посередині рядка над заголовком великими літерами повинно бути надруковано слово «ДОДАТОК А» і велика літера, що позначає додаток.

*Приклад:*

#### ДОДАТОК А

(довідковий або обовязковий або рекомендований)

# **РОЗРАХУНОК СИРОВИНИ**

Якщо додаток або додатки оформлюють окремою частиною письмової роботи, такий додаток повинен мати титульний аркуш, у якому подають всі дані за п. 1.1.1.

**Додатки слід позначати послідовно великими літерами української абетки за винятком літер Ґ, Є, З, І, Ї, Й, О, Ч, Ь.**

#### *Приклад:*

ДОДАТОК А, ДОДАТОК Б і т. д.

Один додаток позначається як ДОДАТОК А.

Додатки повинні мати спільну з рештою письмової роботи наскрізну нумерацію сторінок.

За необхідності текст додатків може поділятися на розділи, підрозділи, пункти і підпункти, які слід нумерувати в межах кожного додатку відповідно до вимог п. 1.3.2.

У разі перед кожним номером ставлять позначення додатку (літеру) і крапку, наприклад, А.2 – другий розділ додатку А; Г.3.1 – підрозділ додатку Г; Д.4.1.2 – пункт 4.1.2 додатку Д; Ж.1.3.3.4 – підпункт 1.3.3.4 додатку Ж.

Ілюстрації, таблиці, формули та рівняння, що є у тексті додатку, слід нумерувати в межах кожного додатку, наприклад, рисунок Г.3 – третій рисунок додатку Г; таблиця А.2 – друга таблиця додатку А; формула (А.1) – перша формула додатку А.

Якщо в додатку одна ілюстрація, одна таблиця, одна формула, одне рівняння, їх нумерують, наприклад, рисунок А.1, таблиця А.1, формула (В.1).

В посиланнях у тексті додатку на ілюстрації, таблиці, формули, рівняння рекомендується писати: «...на рисунку А.2...», «...на рисунку А.1...» – якщо рисунок єдиний у додатку А; «...в таблиці Б.3...», або «...в табл. Б.3...»; «...за формулою (В.1)...», «...у рівнянні (Г.2)...».

Переліки, примітки і виноски в тексті додатку оформлюють і нумерують відповідно до пп. 1.3.5 – 1.3.7.

Джерела, що цитують тільки у додатках, повинні розглядатися незалежно від тих, які цитують в основній частині роботи, і повинні бути перелічені наприкінці кожного додатку в переліку посилань. Форма цитування, правила складання переліку посилань і виносок повинні бути аналогічними прийнятим у основній частині роботи. Перед номером цитати і відповідним номером у переліку посилань і виносках ставлять позначення додатку [1].

Якщо у письмовій роботі як додаток використовується документ, що має самостійне значення і оформлюється згідно з вимогами до документу даного виду, його копію вміщують у роботі без змін в оригіналі.

Перед копією документу вміщують аркуш, на якому посередині друкують слово «ДОДАТОК \_\_» і його назву (за наявності), праворуч у верхньому куті аркуша проставляють порядковий номер сторінки. Сторінки копії документу нумерують, продовжуючи наскрізну нумерацію сторінок письмової роботи (не займаючи власної нумерації сторінок документа) [1].

# **1.4 Вимоги до оформлення графічної частини навчальної документації**

Графічний розділ студентської навчальної документації містить креслення, що складаються із зображення будівлі або її частини і дають повне уявлення про об'ємно-планувальне рішення будівлі, конструкцій, матеріалів основних елементів. Креслення включають, як правило, плани будівлі.

*Планом будівлі* називається проекція розрізу будівлі горизонтальною площиною. При цьому положення горизонтальної січної площини приймається, як правило, на рівні 1/3 висоти поверху або на рівні віконних і дверних прорізів. Креслення плану дає уявлення щодо конфігурації будівлі, розташування всіх приміщень поверху (або поверхів), їх зв'язки між собою, їх розміри і форму, розташування сходових клітин, віконних і дверних прорізів та їх розмірів. В плані відображається також і конструкція будівлі, система опор, прольоти перекриттів, товщина зовнішніх і внутрішніх стін, стовпів, колон та їх взаємний зв'язок.

Графічні документи письмових робіт (креслення) повинні бути виконані в суворій відповідності до вимог ДСТУ, Єдиної системи конструкторської документації (ЕСКД) і Системи проектної документації для будівництва (СПДБ) [11–21]. Стандарт ЄСКД встановлює єдині для всіх галузей правила по розробці й оформленню конструкторської документації, стандарт СПДС доповнює ЄСКД з урахуванням специфіки документів для будівництва.

Графічні документи виконуються в навчальних документах – курсових проектах (роботах) та ВКР з використанням програмних засобів ПЕОМ і можуть бути надруковані на плоттері.

Обсяг графічної частини визначається завданням на ВКР або курсовий проект (роботу). Мінімальна кількість графічних документів у ВКР – сім аркушів, в курсовому проекті (роботі) – один аркуш.

Плани будівель розташовуються на аркуші таким чином, щоб стіна головного фасаду була знизу плану. При зображенні на одному аркуші планів поверхів їх слід розташовувати в певному порядку – знизу вгору або зліва направо: перший, другий і т. д.

Креслення виконуються на аркушах креслярського паперу певних форматів (табл. 1.6). Формати встановлює ГОСТ 2.301-68 [6].

Для курсових проектів (робіт) та ВКР, як правило, застосовують аркуші формату А1 з розмірами сторін 594 × 841 мм.

Допускається виконання графічних документів для курсових проектів (робіт) на форматі А4 (прозорі плівки для принтерів).

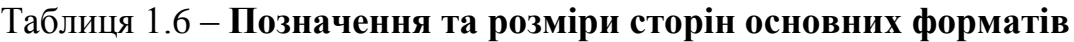

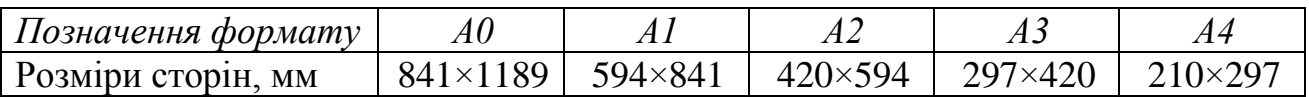

**Для ВКР виконання графічних документів допускається представляти у вигляді презентацій з використання програмних засобів Microsoft Office – PowerPoint.**

Позначення та розміри сторін основних форматів наведено на рис. 1.5.

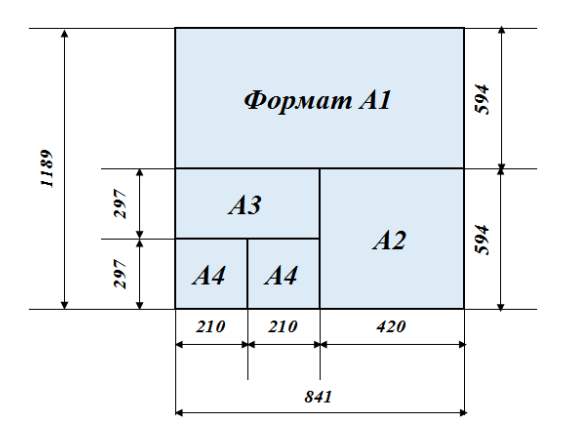

# **Рисунок 1.5 – Позначення та розміри сторін основних форматів**

Кожен лист графічного документа повинен бути оформлений відповідно до вимог ДСТУ Б А.2.4-4:2009 [12]:

– робоче поле обмежено рамкою  $5 \times 5 \times 5 \times 20$  мм, при цьому поле для підшивки шириною 20 мм повинно знаходитися зліва;

у правому нижньому кутку викреслено основний напис;

 всі слова і текст виконано шрифтом ГОСТ 2.321-84 [13], допускається використання прямого шрифту для назви зображень.

Розташування розмірних рамок і основного напису наведено на рис. 1.6.

Якщо зображення графічного документа виконується на форматі А4, то основний напис виконується тільки на короткій стороні формату (рис. 1.6 – а). При зображенні графічного документа на форматі А1 основний напис виконується тільки по довгій стороні формату (рис. 1.6 – б).

На плакатах основний напис розміщують з тильної сторони у відповідному місці (справа-внизу).

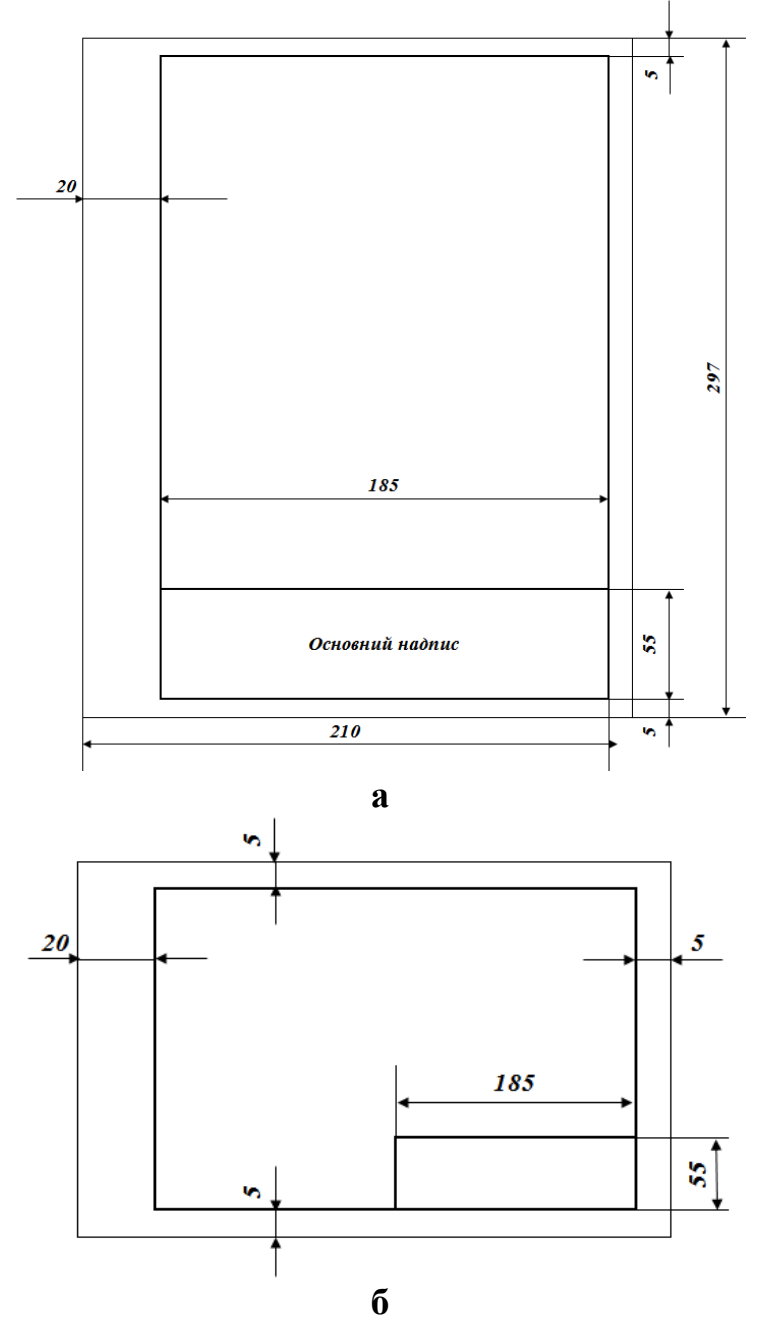

**Рисунок 1.6 – Розташування розмірних рамок і основного напису на аркушах формату А4 (а) та А1 (б)**
Креслення виконують на аркушах креслярського паперу, що володіє належною міцністю і білизною.

Для виконання креслень планів будівлі підприємств рекомендується використовувати формат А1 або А4 (на плівках).

*1.4.1 Основний напис.* Основні написи встановлюють ГОСТ 2.104-2006 [14]. Для креслень, що містять зображення будівель, необхідно враховувати рекомендації ДСТУ Б А.2.4-4:2009 [12].

Зазначена нормативна документація визначає декілька форм основних написів. Вибір форми залежить від виду графічного документа.

У ВКР та курсових проектах рекомендується застосовувати форми основних написів, встановлені ДСТУ Б А.2.4-4:2009 [12].

*Форма, зміст та розмір граф основного напису для графічних креслень*, що містять зображення планів будівель, планів будівель з розміщенням технологічного устаткування наведено на рис. 1.7.

*Форма, зміст та розмір граф основного напису для текстових документів*, до яких відносяться «Таблиця зведених економічних показників», «Специфікація технологічного устаткування», «Експлікація приміщень», якщо останні розміщуються на окремому аркуші наведено на рис. 1.7.

*Форма, зміст та розмір граф основного напису для усіх видів текстових документів (наступні аркуші)* наведено на рис. 1.8.

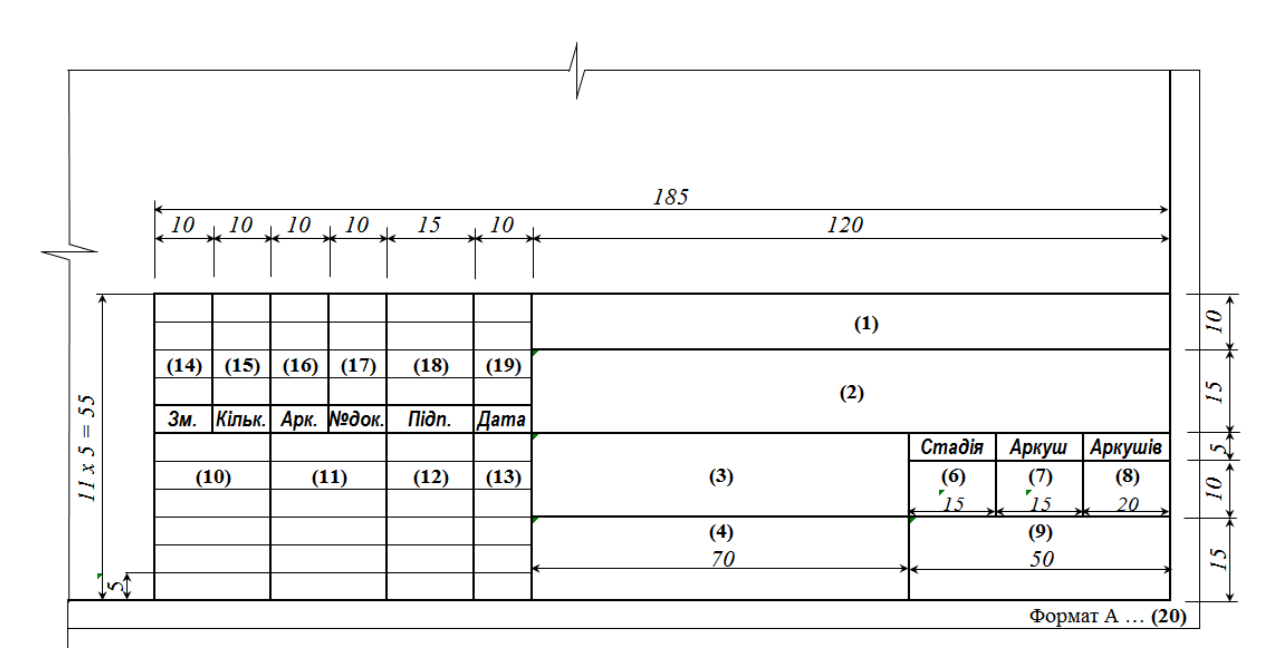

**Рисунок 1.7 – Форма, зміст та розмір граф основного напису для графічних креслень та текстових документів**

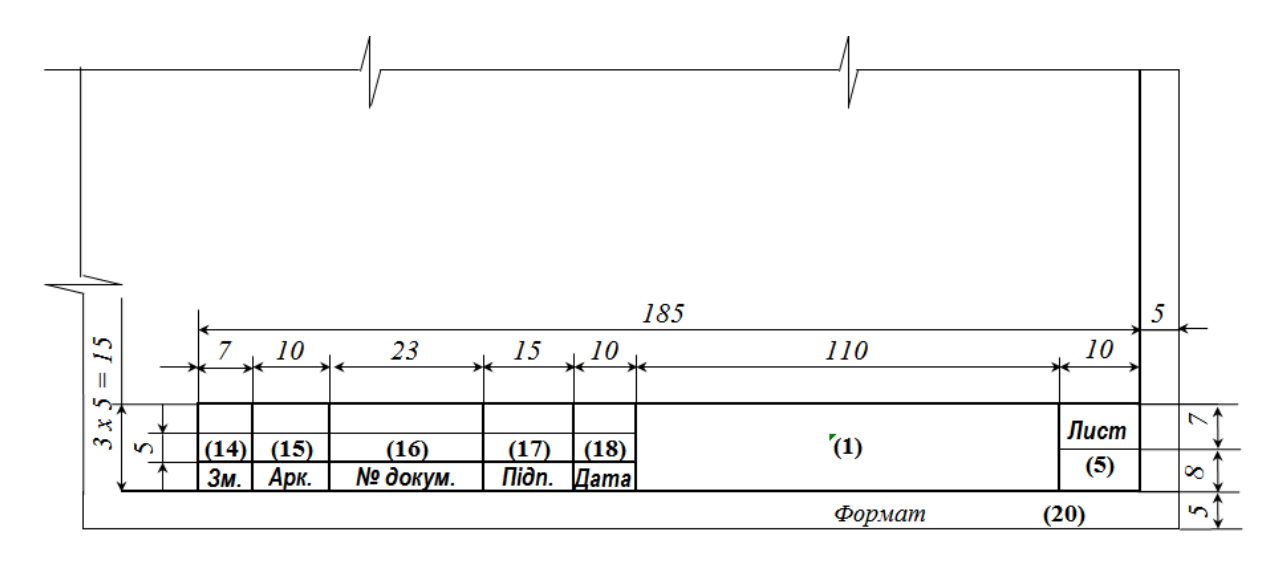

#### **Рисунок 1.8 – Форма, зміст та розмір граф основного напису для усіх видів текстових документів (наступні аркуші)**

У графах основного напису (номери граф вказані в дужках) наводять:

 у графі 1 – позначення документа – скорочена назва ВНЗ, інституту (факультету), код рівня освіти, шифр спеціальності, шифр академічної групи, літерне позначення виду роботи, позначення розділу, шифр студентського квитка. Літерне позначення дипломного проекту (ДП), дипломної роботи (ДР), курсового проекту (КП) або курсової роботи (КР) (шрифт прописний, розмір 5);

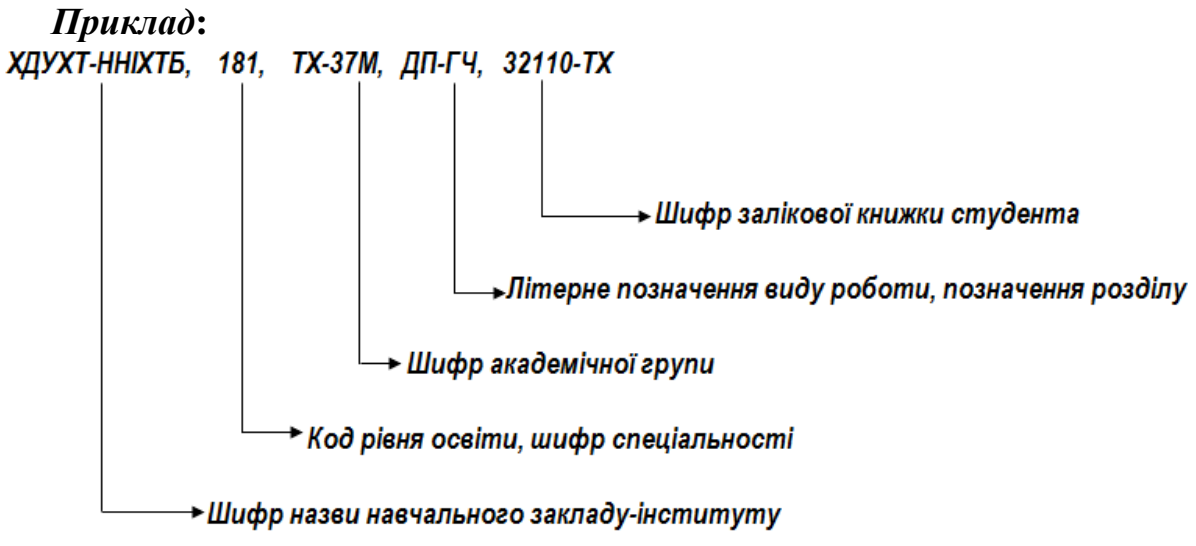

 у графі 2 – найменування проекту, роботи тощо (шрифт прописний, розмір 5). Встановлює навчальний заклад з урахуванням рекомендацій ГОСТ 2.201-80 [15].

#### *Приклад:*

*Розробка технології холодних солодких страв з використанням індустріальних напівфабрикатів з плодів. Проект комплексного закладу ресторанного господарства у м. Харків*

 у графі 3 – найменування будівлі та за необхідності, вид будівництва – реконструкція, розширення, технічне переозброєння, ремонт тощо (шрифт прописний, розмір 5).

#### *Приклад:*

*Нове будівництво одноповерхової будівлі ресторану.*

 у графі 4 – найменування зображень, що поміщено на даному аркуші (шрифт прописний, розмір 5).

#### *Приклад:*

*План 1-го поверху з розташуванням технологічного устаткування*

 у графі 5 – для аркушів «Специфікація технологічного устаткування» наступний порядковий номер аркуша;

 у графі 6 – літера, що присвоєна кресленню. Умовне позначення стадії проектування: П – проект; РП – робочий проект; Р – робоча документація. На навчальних кресленнях, зазвичай використовують літеру Н (навчальний). Літера вказує, на якій стадії розробки знаходиться документ;

 у графі 7 – порядковий номер аркуша (на документах, що складаються з одного аркуша, графу не заповнюють);

у графі 8 – загальна кількість аркушів документа;

 у графі 9 – найменування організації, що розробила документ (шрифт прописний, розмір 5).

#### *Приклад:*

*Кафедра технології харчування*

у графі 10 – характер виконаної роботи (Розробив, Перевірив, Нормоконтроль тощо) (шрифт прописний, розмір 3,5);

 у графі 11 – прізвища осіб, які підписують креслення (шрифт прописний, розмір 3,5);

 у графі 12 – підписи осіб, прізвища яких зазначені у графі 11 (шрифт прописний, розмір 3,5);

 у графі 13 – дата підписання (шрифт прописний, розмір 3,5). При вказівці календарної дати на паперовому носії рік вказують двома останніми цифрами;

 *у графах 14-19 – графи таблиці змін, які заповнюють відповідно до 8.5.19 ДСТУ Б А.2.4-4:2009. На навчальних кресленнях, зазвичай не заповнюються;*

 у графі 20 – позначення формату аркуша (А1, А2, А3, А4) відповідно до ГОСТ 2.301.

*1.4.2 Експлікація приміщень***.** Допускається найменування приміщень, їх площі і категорії наводити в експлікації за формою рис. 1.9.

У цьому випадку на планах креслень замість найменувань приміщень проставляють їх номери у в кружечках діаметром від 6 до 8 мм.

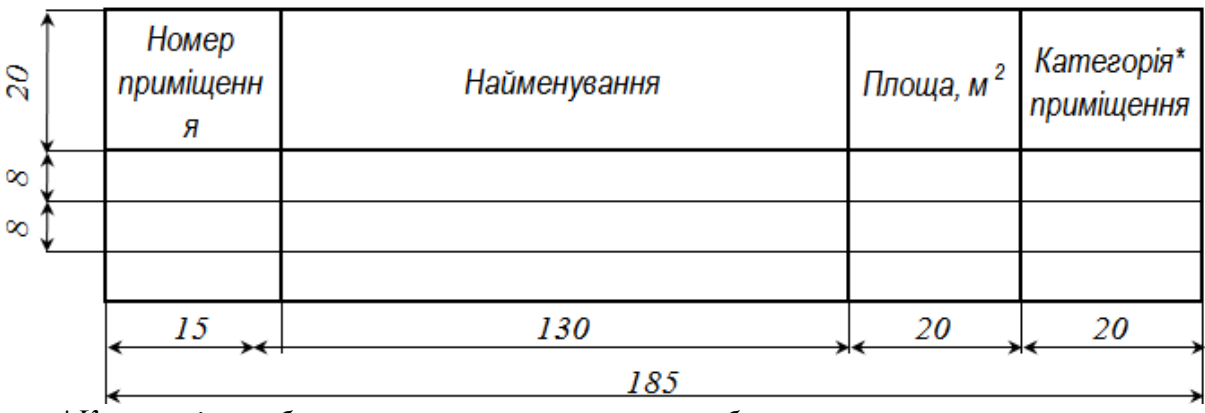

\**Категорія з вибухопожежної та пожежної небезпеки*.

#### **Рисунок 1.9 – Форма таблиці «Експлікація приміщень»**

*1.4.3 Специфікація устаткування* – це текстовий проектний документ, що визначає склад устаткування, призначений для комплектування, підготовки та здійснення будівництва. Зміст і правила оформлення специфікації устаткування, що застосовуються в ТНД, необхідно складати з урахуванням рекомендацій ГОСТ 21.110-95 СПДС [18].

В навчальних проектах допускається виконання скорченої специфікації устаткування на аркушах формату А4 за формою, що приведена на рисунку 1.10.

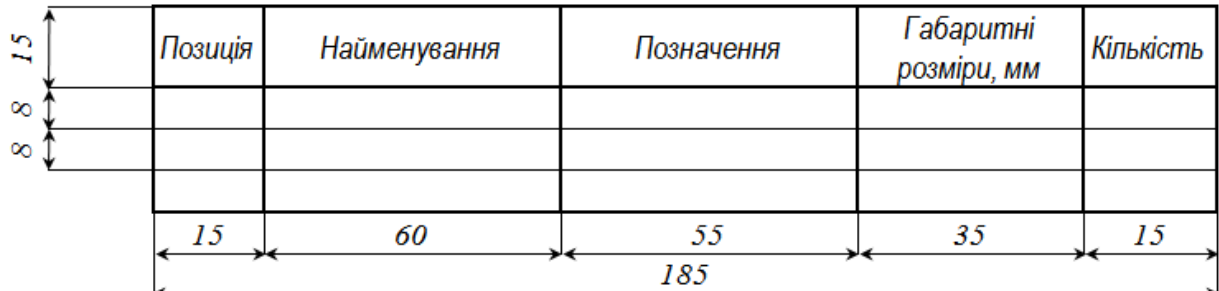

#### **Рисунок 1.10 – Форма аркуша «Специфікація технологічного устаткування»**

На першому аркуші основний напис виконують по формі рис. 1.7, на другому та наступних аркушах специфікації – за формою рис. 1.8. У специфікацію включають все устаткування, що передбачене робочими кресленнями відповідного проекту. Приклад заповнення основних написів для усіх видів графічних та текстових матеріалів наведено у додатку Д.

*1.4.4 Типи ліній на кресленнях***.** На будівельних кресленнях використовуються типи ліній відповідно до діючих стандартів ГОСТ 2.303–68  $[19]$  (рис. 1.11).

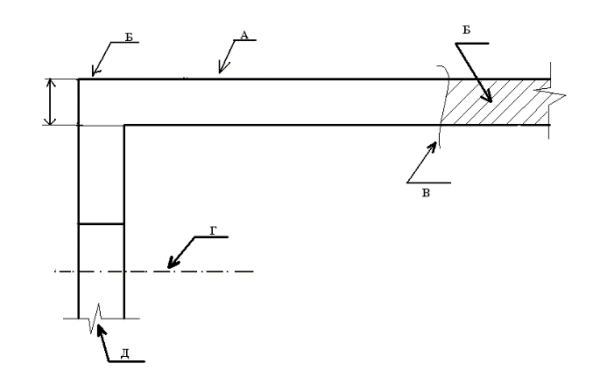

#### **Рисунок 1.11 – Основні типи ліній та їх призначення на кресленнях**

А – суцільна основна, товщиною S, що дорівнює від 0,5 до 1,4 мм залежить від величини і складності зображення, а також від формату креслення. Застосовується для зображення ліній видимого контуру, ліній перетину, що входить до складу розрізу.

Б – суцільна тонка, товщиною від S/3 до S/2. Застосовується для зображення ліній розмірних і виносних, ліній штрихування, ліній виносок, підкреслення написів і т. д.

В – суцільна хвиляста, товщиною від S/3 до S/2. Застосовується для зображення ліній обриву і розмежування вигляду та розрізу.

Г – штрихпунктирна тонка, товщиною від S/3 до S/2. Застосовується для зображення ліній осьових і центрових. Лінії повинні закінчуватися штрихами, а не крапками.

Д – тонка зі зламом, товщиною від S/3 до S/2, Застосовується для зображення довжини ліній обриву.

*1.4.5 Масштаб* креслень слід приймати залежно від складності зображення відповідно до діючих стандартів [16; 17]. Для планів будівель підприємств, що проектуються, рекомендується використовувати масштаби 1:100, 1:50. Допускається використання масштабів 1:25, 1:75.

*1.4.6 Шрифти креслярські***.** Для виконання написів на кресленнях застосовуються креслярські шрифти наступних розмірів (висот великих літер): 3,5; 5; 7, 10, 14 мм відповідно до ГОСТ 2.304-81 [7].

Розмір шрифту напису рекомендується приймати:

в основному написі – 5 (графи 1–9) або 3,5 (10–13, 20);

в найменуванні основних креслень і таблиць – 5…7;

у заповненні таблиць, текстових вказівок, виносок – 3,5;

в позначенні координаційних осей, вузлів – 5 мм.

При створенні написів в AutoCAD рекомендується використовувати тип шрифту відповідно до ГОСТ 2.304-81 [7].

При заповненні таблиць «Експлікація приміщень», «Специфікація технологічного устаткування» рекомендується використовувати шрифт «*Arial Narrow курсив розміром 14».*

*1.4.7 Координаційні вісі.* Основні конструктивні елементи (несучі стіни, колони) будівлі розташовуються уздовж модульних координаційних вісей

(поздовжніх і поперечних). Координаційні вісі наносяться штрих пунктирними тонкими лініями і позначаються, як правило, по лівій та нижній сторонах плану, маркуються, починаючи з лівого нижнього кута арабськими цифрами (зліва направо) і прописними літерами українського алфавіту за винятком літер З, І, Ї, Й, О, X, Щ, Ь (знизу вгору) в колі діаметром 8…12 мм (рис. 1.12 – а, б, в).

Пропуски у цифрових та літерних (крім вказаних) позначеннях координаційних вісей не допускаються.

Для окремих елементів, які розташовані між координаційними вісями основних несучих конструкцій, наносять додаткові вісі та позначають їх у вигляді дробу: над рискою вказують позначення попередньої координаційної вісі, під рискою – додатковий порядковий номер у межах ділянки між суміжними координаційними вісями у відповідності з рисунком 1.12 – г, д.

*1.4.8 Розмірні та виносні лінії на кресленнях.* Для визначення розмірів зображеної будівлі, споруди та її частин служать розмірні числа, нанесені на кресленні. Розміри на будівельних кресленнях наносять відпоідно ГОСТ 2.307- 68 з урахуванням вимог ГОСТ Р 21.1501-92[7, 21].

Розмірну і виносну лінії проводять суцільною тонкою лінією товщиною від S/3 до S/2 (рис. 1.13).

Розмірні лінії переважно наносити поза контуру зображення. Відстань розмірної лінії від паралельної їй лінії контуру, осьовій та інших ліній, а також відстань між паралельними розмірними лініями повинна бути в межах 6...10 мм.

Розмірні лінії повинні виступати за крайні виносні лінії на 1...3 мм.

Розмірне число розташовується над розмірною лінією на відстані 1...2 мм (рис. 1.13).

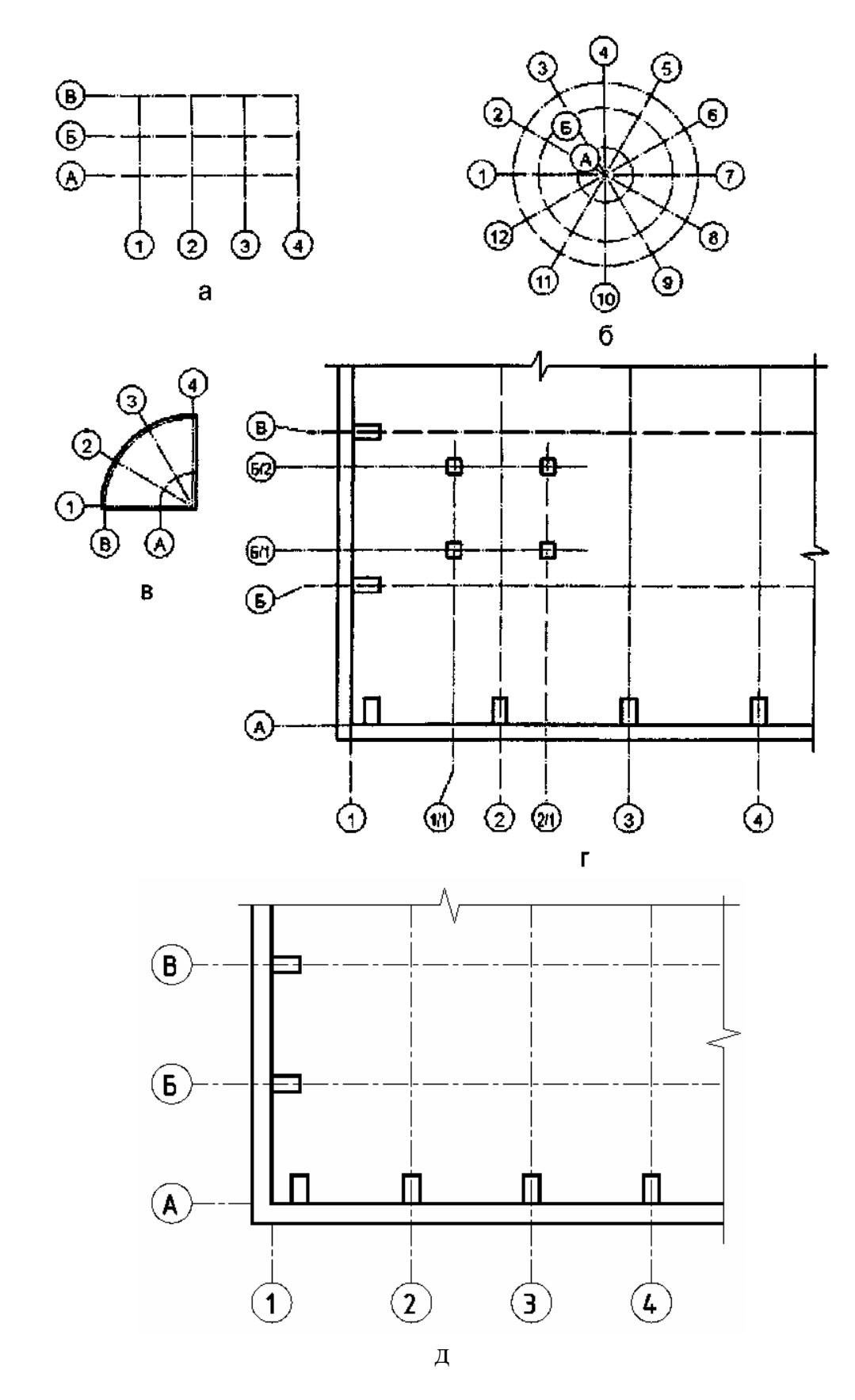

**Рисунок 1.12 – Приклад маркування координаційних вісей**

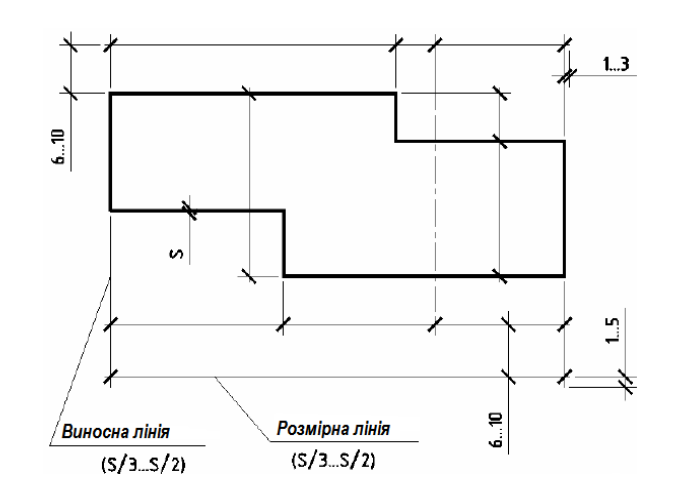

**Рисунок 1.13 – Нанесення розмірних та виносних ліній**

Для обмеження розмірних ліній на їх перетинах з лініями контуру, виносними, осьовими, центровими та іншими застосовують (рис. 1.14):

 насічки у вигляді короткого штриха довжиною 2…4 мм, проведеного основною лінією з нахилом вправо під кутом 45° до розмірної лінії;

 стрілки – для розмірів діаметрів, радіусів і кутів, а також для розмірів від загальної бази, що розташовуються на загальній розмірної лінії;

 точки – при нестачі місця для насічок на розмірних лініях, розташованих цепочкою, насічки допускається заміняти крапками.

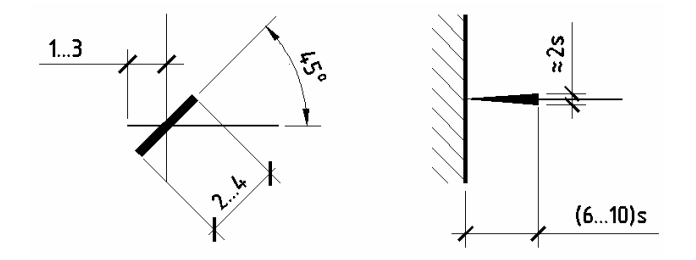

**Рисунок 1.14 – Обмеження розмірних ліній: а – насічкою; б – стрілкою**

Номери позицій наносять на полицях ліній-виносок, які проводять від зображення складових частин предмета, поряд із зображенням без лінії-виноски або у межах контурів зображених частин предмета у відповідності з рис. 1.15.

При дрібномасштабному зображенні лінії-виноски закінчують без стрілки і крапки.

Нанесення позначок висотних відміток на кресленнях фасадів, розрізах і перетинах на кресленнях планів будівель, споруд наносять у прямокутнику або на полиці лінії-винесення (рис. 1.16). Перед чисельним значенням наносять знак «+», або «–» для відміток відповідно вище або нижче нульової.

Розміри на будівельних кресленнях наносять у вигляді замкненого кола. Розміри допускається повторювати. Приклад нанесення розмірних ліній на фрагменті плану будівлі із зазначенням рекомендованих інтервалів між ними наведено на рисунку 1.17.

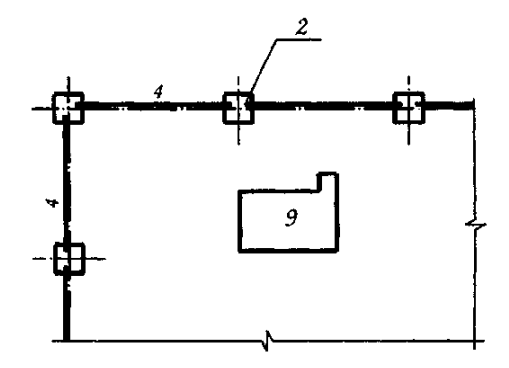

**Рисунок 1.15 – Позначення ліній-виносок**

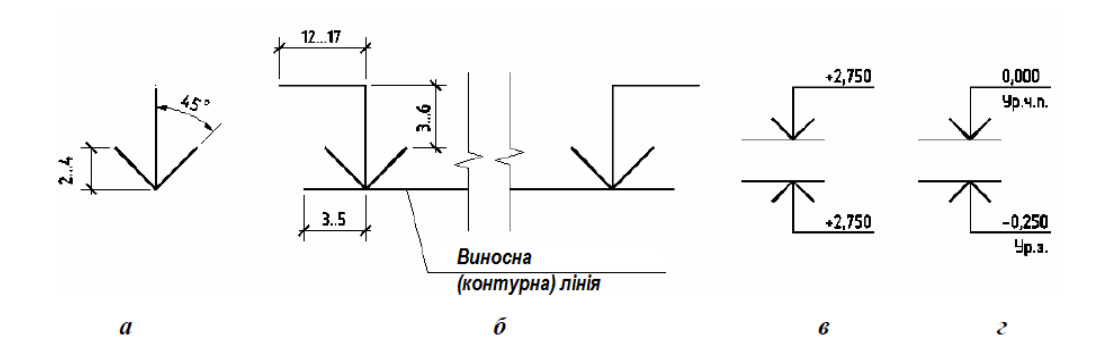

#### **Рисунок 1.16 – Нанесення висотних відміток на кресленнях фасадів, розрізах і перетинах:**

*а – умовний знак позначки; б – розташування знаку і полиці; в – застосування знаку; г – то ж з пояснюючими написами*

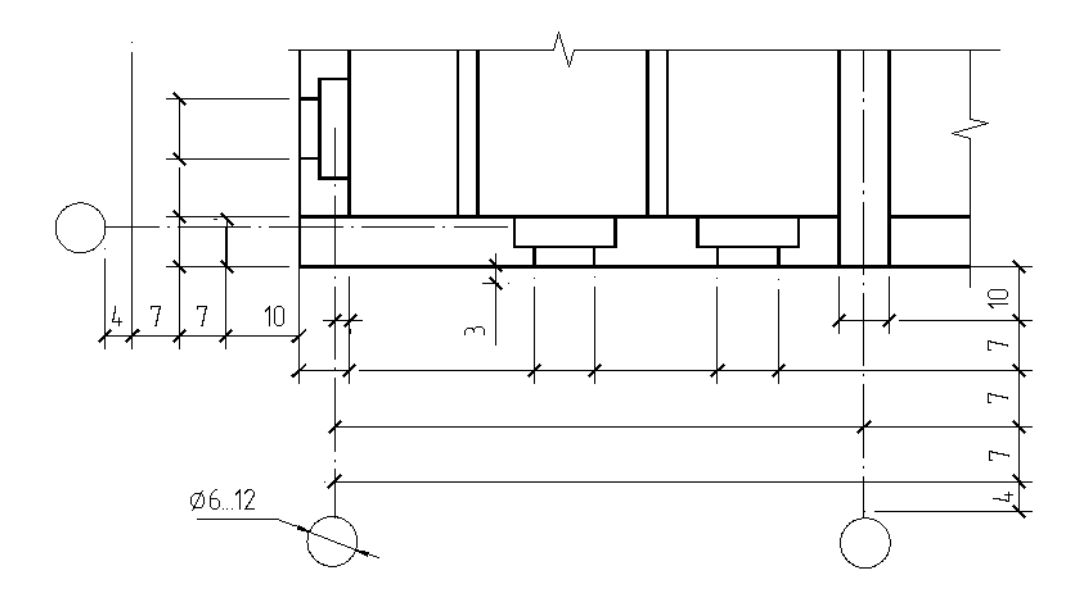

**Рисунок 1.17 – Приклад нанесення розмірних ліній на фрагменті плану будівлі**

*1.4.9 Виконання графічної частини будівлі* починають з креслення плану 1-го поверху будівлі підприємства. При виконанні плану поверху положення уявної горизонтальної січної площини розрізу приймають на рівні

віконних прорізів або на 1/3 висоти поверху. У випадках, коли віконні прорізи розташовані вище січної площини, по периметру плану розміщують переріз відповідних стін на рівні віконних прорізів.

Побудова плану виконується в наступній послідовності [22, 23]:

 наносяться поздовжні і поперечні координаційні осі (штрих пунктирними тонкими лініями) і проставляються їх марки в колі знизу і зліва;

 викреслюються контури зовнішніх і внутрішніх несучих стін (суцільною товстою основною лінією) і перегородок. Положення зовнішніх стін визначається величиною прив'язки (відстані від внутрішньої поверхні стіни до координаційної осі). У зовнішніх цегляних несучих стінах (поздовжніх або поперечних) координаційна вісь зміщується від внутрішньої поверхні стіни, як правило, на 200 мм. У зовнішніх самонесучих стінах координаційна вісь поєднується з внутрішньою поверхнею стіни. У внутрішніх несучих стінах геометрична вісь симетрії поєднується з координаційною віссю. У графічній роботі товщина зовнішніх стін приймається рівною 510 мм, внутрішніх стін – 380 мм, внутрішніх перегородок – 120 мм. Слід звернути увагу на відмінність в сполученні несучих стін один з одним і з перегородками;

 розміщуються віконні та дверні прорізи в стінах і перегородках. У зовнішніх стінах цегляних будинків віконні прорізи виконуються з чвертями (виступами у верхній і бічний частинах прорізу розмірами 120×65 мм). Вікна зображуються у вигляді ліній в отворах стін, відповідних контурам віконної коробки. Контур прорізів показується основною лінією, а віконні заповнення і контури стін в межах отвору – суцільними тонкими лініями;

 зображуються сходи – міжповерхових і вхідна, викреслюються суцільною лінією контури сходових площадок і маршів із зазначенням окремих ступенів. На умовному позначенні сходів стрілками показується напрямок підйому. Слід звернути увагу, що умовні зображення сходів на планах 1-го і 2 го поверхів повинні відрізнятися;

 на креслення наносяться виносні та розмірні лінії. Розміри проставляються у вигляді розмірних ланцюжків зовні і всередині будівлі в кількості, необхідній для визначення габаритних розмірів всіх приміщень; положення і розмірів всіх приміщень; положення та розмірів прорізів, простінків, уступів в несучих стінах; товщини стін і величин прив'язок до координаційних осей. Перша розмірна лінія повинна розташовуватися на відстані не ближче 10 мм (найчастіше 15...20 мм для зовнішніх розмірів) від контуру креслення, наступні розмірні лінії – не ближче 7 мм один від одного;

 виконуються необхідні написи, посилання. Інформація про найменування приміщень та їх площах наводиться або безпосередньо на плані, або в експлікації приміщень з нумерацією приміщень на плані в колі діаметром 6...8 мм.

Площі (у м<sup>2</sup> з округленням до сотих) проставляються у правому нижньому кутку приміщення і підкреслюються.

Вказуються позначки ділянок, розташованих на різних рівнях, позначаються січні площині розрізів.

Для скорочення часу на виконання креслень і виключення помилок в розташуванні несучих стін, віконних прорізів одного фасаду та інших однотипних елементів планів рекомендується при роботі в графічному редакторі AutoCAD отримувати план 2-го поверху будівлі підприємства копіюванням готового плану 1-го поверху з внесенням до нього необхідних коригувань (уточненням положення перегородок, дверних прорізів, вікон, перерахунком площ і т. п.).

#### **ПЕРЕЛІК ПОСИЛАНЬ**

1. Інформація та документація. Звіти у сфері науки і техніки. Структура і правила оформлення : ДСТУ 3008:2015. – [Чинний від 2017-01-07]. – К. : ДП «УкрНДНЦ», 2016. – 31 с. – (Державний стандарт України).

2. Про затвердження Положення про організацію навчального процесу у вищих навчальних закладах : Наказ Міністерства освіти і науки України, 2 червня 1993 р. № 161 // . – Офіц. вид. – К. : Вісник Кн. палати, 1993. – 74 с. – (Нормативний документ Міністерства освіти і науки України).

3. Система стандартів з інформації, бібліотечної та видавничої справи. Бібліографічний запис. Бібліографічний опис. Загальні вимоги та правила складання (ГОСТ 7.1-2003, IDT) : ДСТУ ГОСТ 7.1:2006. – [Чинний від 2007-07- 01]. – К. : Держспоживстандарт України 2007. – 48 с. – (Національний стандарт України).

4. Єдина система конструкторської документації. Експлуатаційні документи : ГОСТ 2.601:2006. – Вид. офіц. – Вперше (зі скасуванням ГОСТ 2.601-95); введ. 2006-09-01. – М. : Стандартинформ, 2006. – 31 с. – (Межгосударственный стандарт).

5. Единая система программной документации. Общие требования к программным документам : ГОСТ 19.105-78. – [Дата введения 1980-01-01]. – М. : Стандартинформ, 1980. – 32 с. – (Межгосударственный стандарт).

6. Единая система конструкторской документации. Форматы ГОСТ 2.301–68 (с изменениями 1, 2, 3). – [Дата введения 1971-01-01]. – М. : Стандартинформ, 2007. – 4 с. – (Межгосударственный стандарт).

7. Единая система конструкторской документации. Шрифты чертѐжные : ГОСТ 2.304–81. – [Дата введения 1982-01-01]. – М. : ИПК Изд-во стандартов, 2007. – 27 с. – (Межгосударственный стандарт).

8. Единая система конструкторской документации. Общие требования к текстовым документам : ГОСТ 2.105–95. – Вид. офіц. – Вперше (зі скасуванням ГОСТ 2.105-79, ГОСТ 2.906-71); введ. 1996-07-01.– М. : ИПК Изд-во стандартов, 1996. – 26 с. – (Межгосударственный стандарт).

9. Скорочення слів в українській мові у бібліографічному описі. Загальні вимоги і правила : ДСТУ 3582-97. – [Чинний від 1998-07-01]. – К. : Держстандарт України, 1998. – 59 с. – (Державний стандарт України).

10. Метрологія. Одиниці фізичних величин. Фізичні сталі та характеристичні числа. Основні положення, позначення, назви та значення : ДСТУ 3651.2-97. – [Чинний від 1997-10-09]. – К.: Держстандарт України, 1998. – 13 с. – (Державний стандарт України).

11. Система проектной документации для строительства. Осовные требования к проектной и рабочей документаци : ГОСТ 21.101-97. – М. : ИПК Изд-во стандартов, 2007. – 38 с. – (Межгосударственный стандарт).

12. Система проектної документації для будівництва. Основні вимоги до проектної і робочої документації : ДСТУ Б А.2.4-4:2009. – [Чинний від 2009-01- 24]. – К. : Мінрегіонбуд України, 2009. – 74 с. – (Національний стандарт України).

13. Единая система конструкторской документации. Обозначения буквенные : ГОСТ 2.321–84. – [Дата введения 1985-01-01]. – М. : Стандартинформ, 2007. – 2 с. – (Межгосударственный стандарт).

14. Единая система конструкторской документации. Основные надписи : ГОСТ 2.104–2006. – [Дата введения 2006-09-01]. – М. : Стандартинформ, 2006. – 15 с. – (Межгосударственный стандарт).

15. Единая система конструкторской документации. Обозначение изделий и конструкторских документов : ГОСТ 2.201–80. – [Дата введения 1984-01-01]. – М. : Государственный комитет СССР стандартам, 1984. – 12 с. – (Гсударственный стандарт Союза ССР).

16. Единая система конструкторской документации. Масштабы : ГОСТ 2.302–68. – [Дата введения 1971-01-01]. – М. : ИПК Изд-во стандартов, 1984. – 4 с. (Государственный стандарт).

17. Единая система конструкторской документации. Основные требования к чертежам : ГОСТ 2.109–73. – [Дата введения 1974-07-01]. – М. : Стандартинформ, 2007. – 29 с. (Межгосударственный стандарт).

18. Правила выполнения спецификации оборудования, изделий и материалов : ГОСТ 21.110–95 СПДС. – [Дата введения 1995-06-01]. – М. : Межгосударственная научно-техническая комиссия по стандартизации и техническом нормированию в строительстве, 1995. – 6 с. (Межгосударственный стандарт).

19. Единая система конструкторской документации. Линии : ГОСТ 2.303–68 СПДС. – [Дата введения 1971-01-01]. – М. : Стандартинформ, 2007. – 6 с. (Межгосударственный стандарт).

20. Единая система конструкторской документации. Общие правила выполнения чертежей : ГОСТ 2.301–68. – [Дата введения 1971-01-01]. – М. : ИПК Издательство стандартов, 1971. – 4 с. (Межгосударственный стандарт).

21. Единая система конструкторской документации. Основные положения: Сборник : ГОСТ 2.001–93. – [Дата введения 1995-01-01]. – Минск. : Межгосударственный совет по стандартизации, метрологии и сертификации, 1993. – 6 с. (Межгосударственный стандарт).

22. Будасов, Б. В. Строительное черчение / Б. В. Будасов, В. П. Каминский; под ред. Б. В. Будасова. – М. : Стройиздат, 1990. – 464 с.

23. Короев, Ю. И. Черчение для строителей / Ю. И. Короев. – М. : Высшая школа, 2000. – 256 с.

#### ДОДАТОК А

#### **ПРИКЛАД ОФОРМЛЕННЯ ТИТУЛЬНИХ АРКУШІВ НАВЧАЛЬНОЇ ТА НАВЧАЛЬНО-МЕТОДИЧНОЇ ДОКУМЕНТАЦІЇ**

*А.1 Титульний аркуш реферату*

#### **ХАРКІВСЬКИЙ ДЕРЖАВНИЙ УНІВЕРСИТЕТ ХАРЧУВАННЯ ТА ТОРГІВЛІ**

(повна назва вищого навчального закладу)

**Навчально-науковий інститут харчових технологій та бізнесу**

(повне найменування інституту)

**Кафедра технології харчування**

(повна назва кафедри, циклової комісії)

# *РЕФЕРАТ*

з дисципліни

*на тему:*

*«*\_\_\_\_\_\_\_\_\_\_\_\_\_\_\_\_\_\_\_\_\_\_\_\_\_\_\_\_\_\_\_\_\_\_\_\_\_\_\_\_\_\_\_\_\_\_\_\_\_\_\_\_\_\_\_\_\_\_*»*

ВИКОНАВ (ла):

Студент (ка)  $\qquad \qquad$  курсу НН IXTБ гр. ТХ $\qquad \qquad$ 

(П.І.Б. студента)

КЕРІВНИК

(Підпис) (П.І.Б. керівника)

РЕФЕРАТ ЗАХИЩЕНО з оцінкою Національна шкала

Кількість балів Оцінка ECTS

м. Харків – 20\_\_\_ рік

#### **ХАРКІВСЬКИЙ ДЕРЖАВНИЙ УНІВЕРСИТЕТ ХАРЧУВАННЯ ТА ТОРГІВЛІ**

(повна назва вищого навчального закладу)

**Навчально-науковий інститут харчових технологій та бізнесу**

(повне найменування інституту)

**Кафедра технології харчування**

(повна назва кафедри, циклової комісії)

### *КОНТРОЛЬНА РОБОТА*

з дисципліни

*"\_\_\_\_\_\_\_\_\_\_\_\_\_\_\_\_\_\_\_\_\_\_\_\_\_\_\_\_\_\_\_\_\_\_\_\_\_\_\_\_\_\_\_\_\_\_\_\_\_\_\_\_\_\_\_\_"*

ВИКОНАВ (ла):

Студент (ка) \_\_\_\_\_\_ курсу НН ІХТБ гр. ТХ\_\_\_\_\_

(П.І.Б. студента)

КОНТРОЛЬНУ РОБОТУ ЗАХИЩЕНО Дата «\_\_\_»\_\_\_\_\_\_\_\_\_\_\_\_\_201\_\_р.

ПЕРЕВІРИВ

(Підпис) (П.І.Б. викладача)

м. Харків – 201\_\_ рік

#### **ХАРКІВСЬКИЙ ДЕРЖАВНИЙ УНІВЕРСИТЕТ ХАРЧУВАННЯ ТА ТОРГІВЛІ**

(повна назва вищого навчального закладу)

**Навчально-науковий інститут харчових технологій та бізнесу**

(повне найменування інституту)

**Кафедра технології харчування**

(повна назва кафедри, циклової комісії)

### *ІНДИВІДУАЛЬНЕ НАВЧАЛЬНО-ДОСЛІДНИЦЬКЕ ЗАВДАННЯ (ІНДЗ)*

з дисципліни *"\_\_\_\_\_\_\_\_\_\_\_\_\_\_\_\_\_\_\_\_\_\_\_\_\_\_\_\_\_\_\_\_\_\_\_\_\_\_\_\_\_\_\_\_\_\_\_\_\_\_\_\_\_\_\_"*

*на тему:*

*«*\_\_\_\_\_\_\_\_\_\_\_\_\_\_\_\_\_\_\_\_\_\_\_\_\_\_\_\_\_\_\_\_\_\_\_\_\_\_\_\_\_\_\_\_\_\_\_\_\_\_\_\_\_\_\_\_\_\_*»*

ВИКОНАВ (ла):

Студент (ка) \_\_\_\_\_\_ курсу НН ІХТБ гр. ТХ\_\_\_\_\_

(П.І.Б. студента)

КЕРІВНИК

(Підпис) (П.І.Б. керівника)

*ІНДЗ* ЗАХИЩЕНО з оцінкою Національна шкала

Кількість балів <u>Фа</u> Оцінка ECTS <u>В Петрамет</u>

м. Харків – 201\_\_ рік

*А.4 Титульний аркуш курсового проекту*

**ТА ТОРГІВЛІ** (повна назва вищого навчального закладу) **Навчально-науковий інститут харчових технологій та бізнесу** (повне найменування інституту) **Кафедра технології харчування** (повна назва кафедри, циклової комісії)

# **КУРСОВИЙ ПРОЕКТ (РОБОТА)**

*з дисципліни « »*

(назва дисципліни)

на тему «*\_\_\_\_\_\_\_\_\_\_\_\_\_\_\_\_\_\_\_\_\_\_\_\_\_\_\_\_\_\_\_\_\_\_\_\_\_\_\_\_\_\_\_\_\_\_\_\_\_\_\_\_\_\_\_\_\_\_\_\_\_\_\_\_\_\_»*

> Студента (ки) курсу НН ІХТБ групи Спеціальності 181 *«Харчові технології»* СВО бакалавр (або магістр)

> > (прізвище та ініціали студента)

Керівник

(посада, вчене звання, науковий ступінь, прізвище та ініціали)

Національна шкала

Кількість балів Оцінка ECTS

Члени комісії

(підпис) (прізвище та ініціали)

(підпис) (прізвище та ініціали)

(підпис) (прізвище та ініціали)

м. Харків – 20\_\_ рік

**ХАРКІВСЬКИЙ ДЕРЖАВНИЙ УНІВЕРСИТЕТ ХАРЧУВАННЯ**

**Форма № Н-6.01**

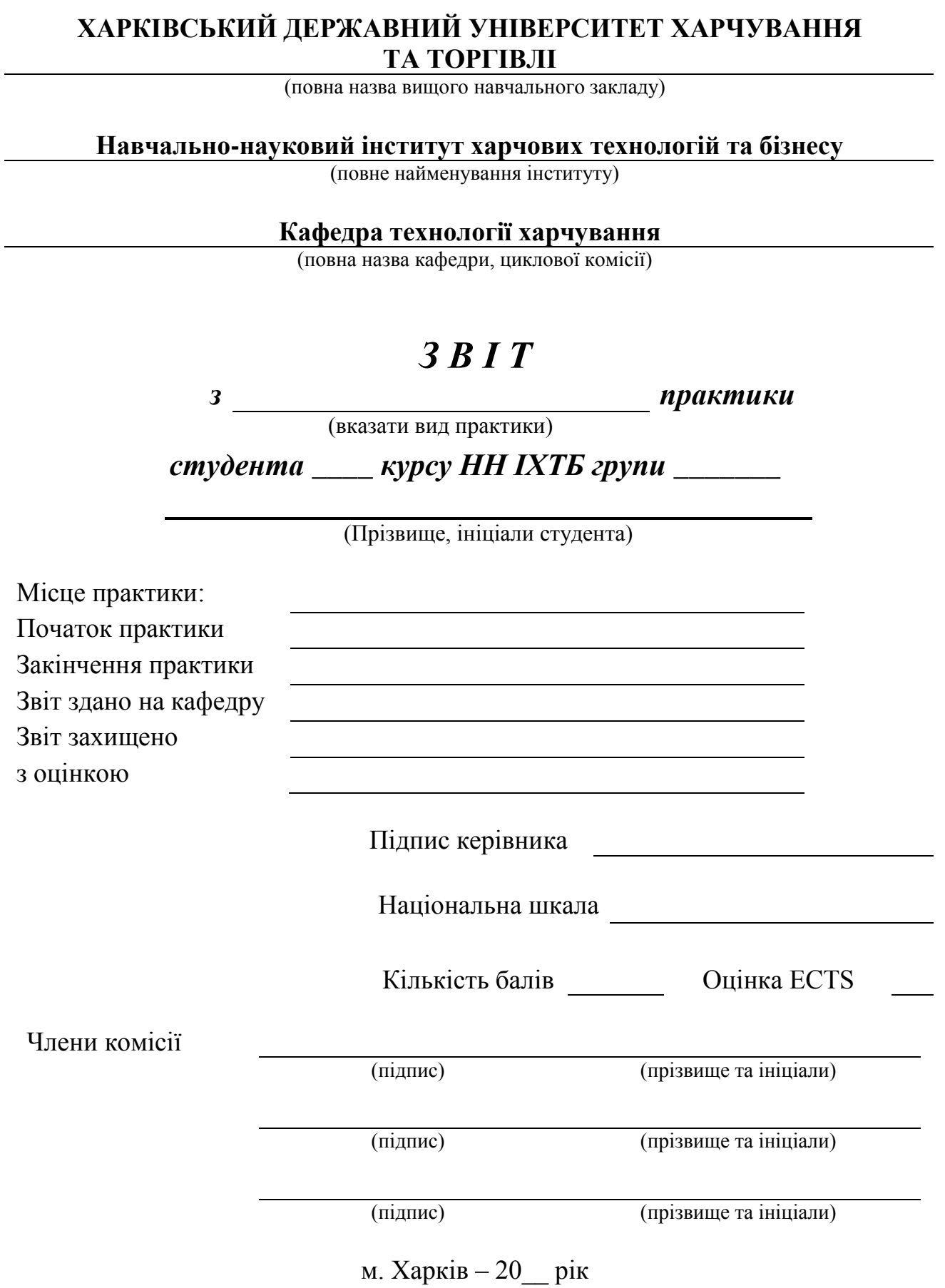

*А.5 Титульний аркуш звіту з практики*

*А.6 Титульний аркуш презентації дипломного проекту (роботи)*

#### **ХАРКІВСЬКИЙ ДЕРЖАВНИЙ УНІВЕРСИТЕТ ХАРЧУВАННЯ ТА ТОРГІВЛІ**

(повна назва вищого навчального закладу)

**Навчально-науковий інститут харчових технологій та бізнесу**

(повне найменування інституту)

**Кафедра технології харчування**

(повна назва кафедри, циклової комісії)

### **ПРЕЗЕНТАЦІЯ**

до дипломного проекту (роботи)

(освітньо-кваліфікаційний рівень)

на тему

Виконав студент курсу НН ІХТБ групи Спеціальності 181 *«Харчові технології»* СВО бакалавр (або магістр)

(прізвище та ініціали)

Керівник

(прізвище та ініціали)

м. Харків – 201\_\_ рік

**Форма № Н-6.01**

#### **ХАРКІВСЬКИЙ ДЕРЖАВНИЙ УНІВЕРСИТЕТ ХАРЧУВАННЯ ТА ТОРГІВЛІ**

(повна назва вищого навчального закладу)

**Навчально-науковий інститут харчових технологій та бізнесу**

(повне найменування інституту)

**Кафедра технології харчування**

(повна назва кафедри, циклової комісії)

# **ПОЯСНЮВАЛЬНА ЗАПИСКА**

до дипломного проекту (роботи)

(освітньо-кваліфікаційний рівень)

на тему

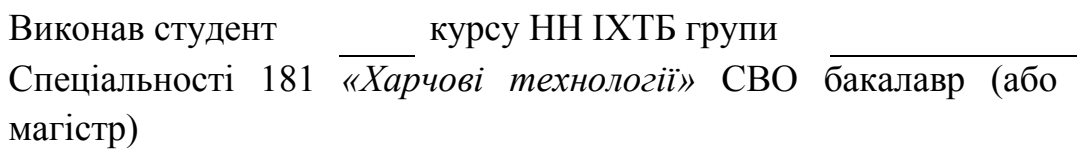

(прізвище та ініціали)

Керівник

(прізвище та ініціали)

Рецензент

(прізвище та ініціали)

м. Харків – 201\_\_ рік

*А.8 Титульний аркуш робочої програми навчальної дисципліни*

**Форма № Н - 3.04**

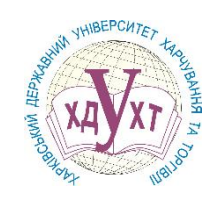

#### **ХАРКІВСЬКИЙ ДЕРЖАВНИЙ УНІВЕРСИТЕТ ХАРЧУВАННЯ ТА ТОРГІВЛІ**

(повне найменування вищого навчального закладу)

#### **Кафедра технології харчування**

#### ЗАТВЕРДЖУЮ Завідувач кафедри

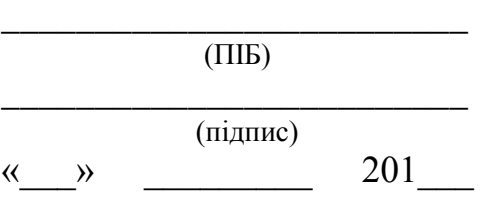

року

### **РОБОЧА ПРОГРАМА НАВЧАЛЬНОЇ ДИСЦИПЛІНИ**

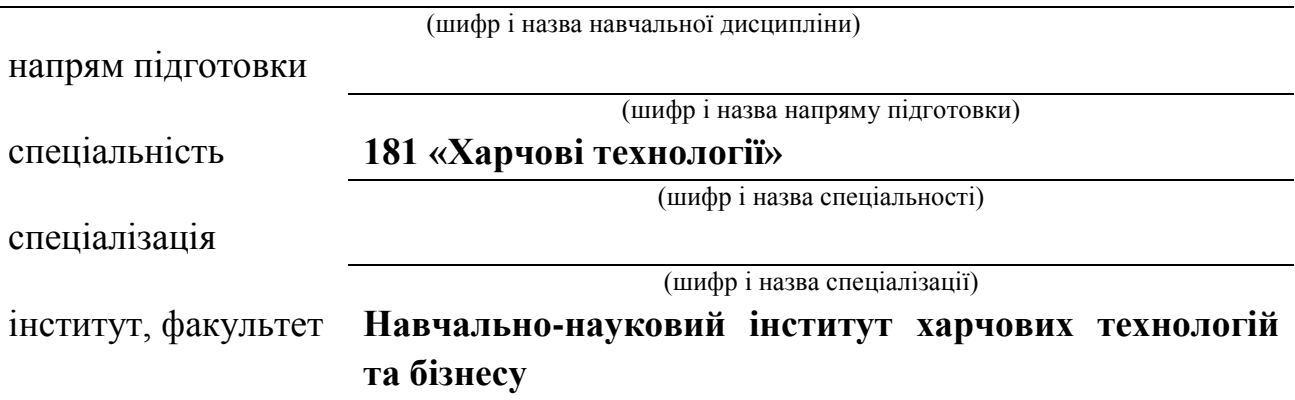

(назва інституту, факультету, відділення)

Харків – 201\_\_ рік

*А.9 Титульний аркуш опорних конспектів лекцій, методичних рекомендацій, вказівок тощо (приклад)*

Міністерство освіти і науки України

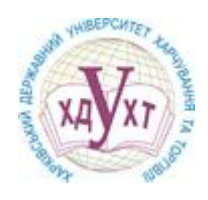

Харківський державний університет харчування та торгівлі

Навчально-науковий інститут харчових технології та бізнесу

Кафедра технології харчування

### **ТЕХНОЛОГІЯ ПРОДУКЦІЇ РЕСТОРАННОГО ГОСПОДАРСТВА**

(назва дисципліни)

### **МЕТОДИЧНІ ВКАЗІВКИ**

до лабораторного практикуму (вид навчально-методичної документації)

для студентів спеціальності 181 «Харчові технології» ступеня вищої освіти бакалавр (або магістр) денної та заочної форм навчання (шифр та назва спеціальноіть, форма навчання)

 $201 - 201$  навчальний рік

#### ДОДАТОК Б

#### **ПРИКЛАД ОФОРМЛЕННЯ ЛИСТА ПОГОДЖЕННЯ ТА ЗАТВЕРДЖЕННЯ НАВЧАЛЬНО-МЕТОДИЧНОЇ ДОКУМЕНТАЦІЇ**

*Б.1 Лист погодження та затвердження робочої програми*

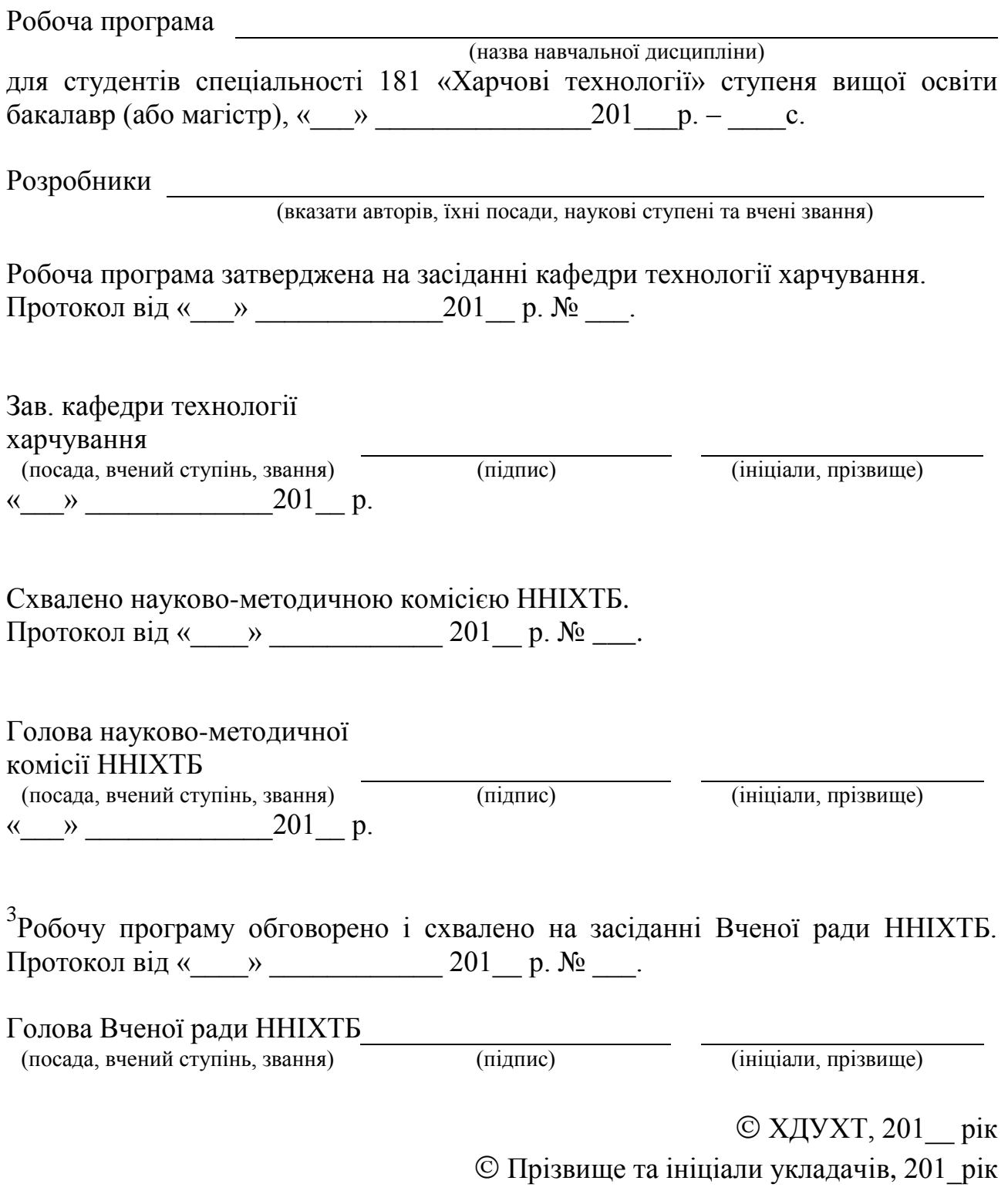

-

<sup>3</sup> **ТІЛЬКИ ДЛЯ ВИБІРКОВИХ ДИСЦИПЛІН**

#### *Б.2 Лист погодження та затвердження опорних конспектів лекцій, методичних рекомендацій, вказівок тощо (електронна версія)*

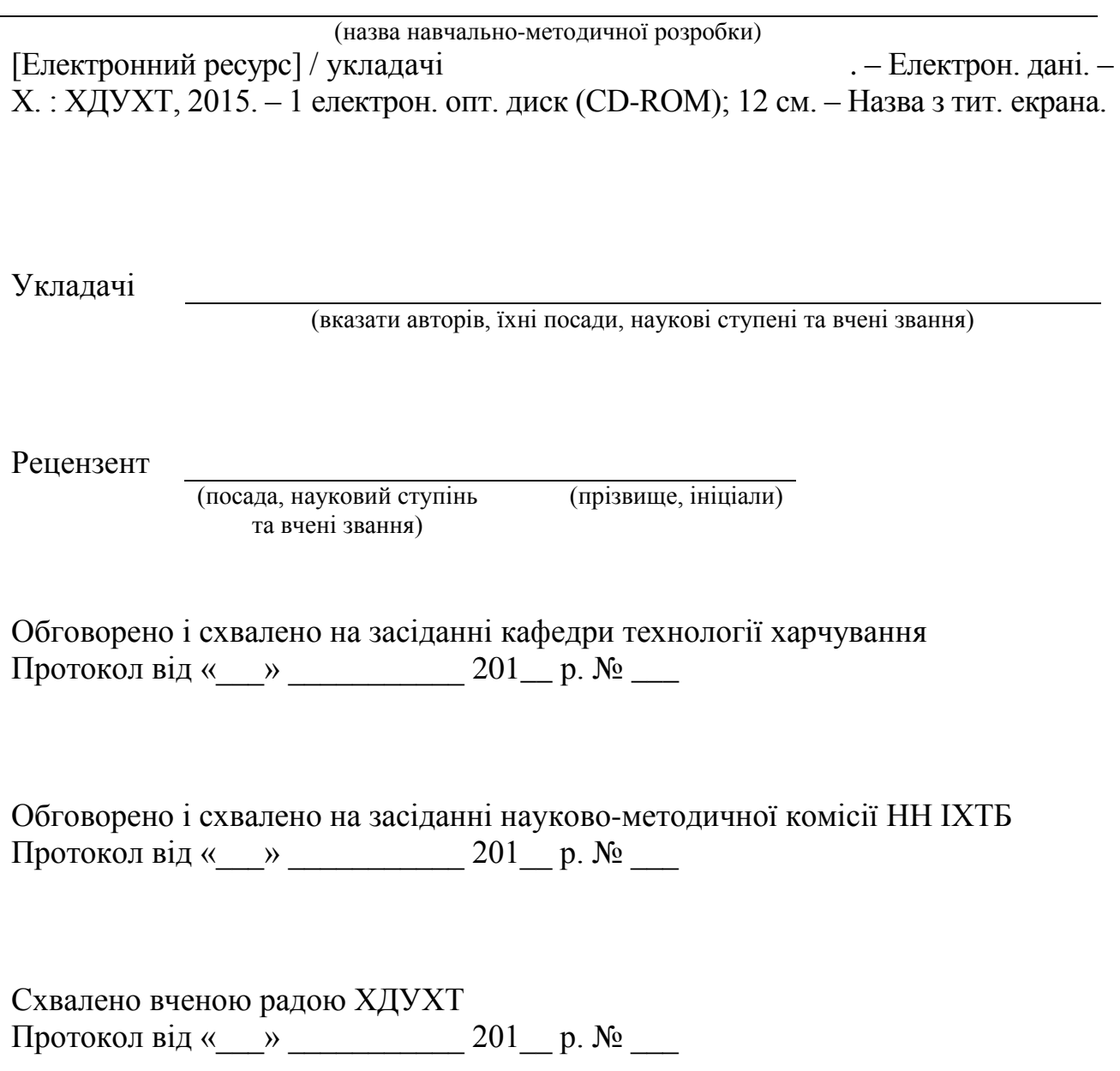

Схвалено редакційно-видавничою радою ХДУХТ Протокол від « $\_\_\_$ »  $\_\_\_\_$ 201 $\_\_$ р. №  $\_\_\_\_\$ 

© укладачі, 201\_\_

© Харківський державний університет харчування та торгівлі, 201\_\_\_

#### ДОДАТОК В

#### **ПРИКЛАД ОФОРМЛЕННЯ БЛАНКІВ ЗАВДАНЬ**

*В.1 Бланк завдання на курсовий проект (роботу)*

#### **Харківський державний університет харчування та торгівлі** *Навчально-науковий інститут харчових технологій та бізнесу* Напрям підготовки

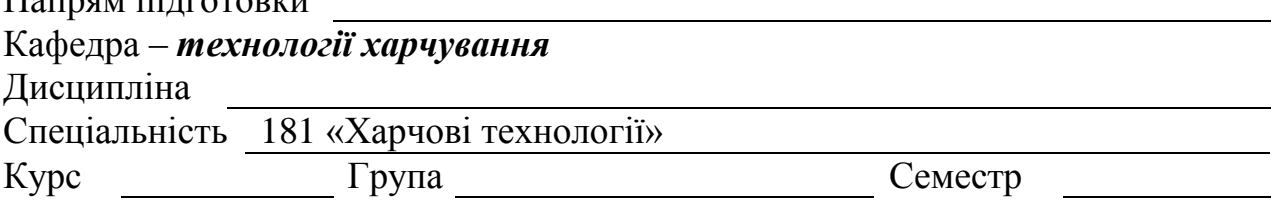

# *Завдання*

*на курсовий проект (роботу) студента*

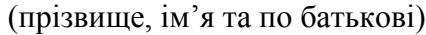

1. Тема проекту (роботи)

2. Термін здачі студентом закінченого проекту (роботи)

3. Вихідні дані до проекту (роботи)

4. Зміст розрахунково-пояснювальної записки (перелік питань, що належить розробити)

5. Перелік графічного матеріалу (з точним зазначенням обов'язкових креслень)

6. Дата видачі завдання

Керівник

(підпис) (прізвище, ім'я та по батькові)

Студент

(підпис) (прізвище, ім'я та по батькові) *В.2 Бланк завдання на дипломний проект (роботу)*

**Форма № Н-9.01**

*Харківський державний університет харчування та торгівлі*

(повне найменування вищого навчального закладу)

Інститут Навчально-науковий інститут харчових технологій та бізнесу Кафедра Технології харчування Освітньо-кваліфікаційний рівень Спеціальність 181 «Харчові технології»

(шифр і назва)

#### **ЗАТВЕРДЖУЮ Зав. кафедрою технології харчування**

(підпис) (прізвище, ініціали) *«\_\_\_\_» 201\_ р.*

### **З А В Д А Н Н Я НА ДИПЛОМНИЙ ПРОЕКТ (РОБОТУ) СТУДЕНТОВІ**

(прізвище, ім'я та по батькові)

#### **1. Тема проекту (роботи)**

**керівник проекту (роботи)**

(прізвище, ім'я, по батькові, науковий ступінь, вчене звання) затверджені наказом вищого навчального закладу від « » 201 р.  $N_2$ 

**2. Строк подання студентом проекту (роботи)**

**3. Вихідні дані до проекту (роботи)**

**4. Зміст розрахунково-пояснювальної записки (перелік питань, які потрібно розробити)**

**5. Перелік графічного матеріалу (з точним зазначенням обов'язкових креслень)**

#### *Продовження додатку В.2 Зворотній аркуш бланка завдання* **6. Консультанти розділів проекту (роботи)**

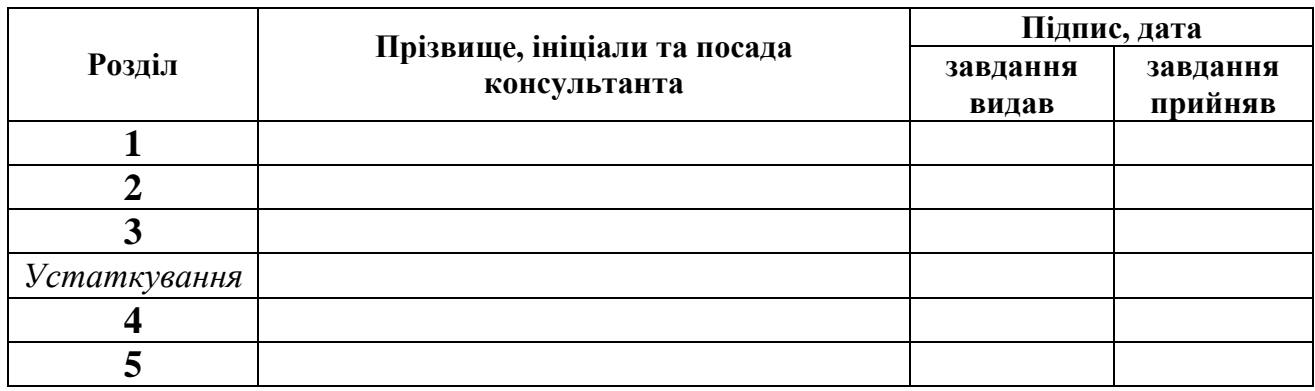

**7. Дата видачі завдання** *« » 201\_\_ року*

#### **КАЛЕНДАРНИЙ ПЛАН**

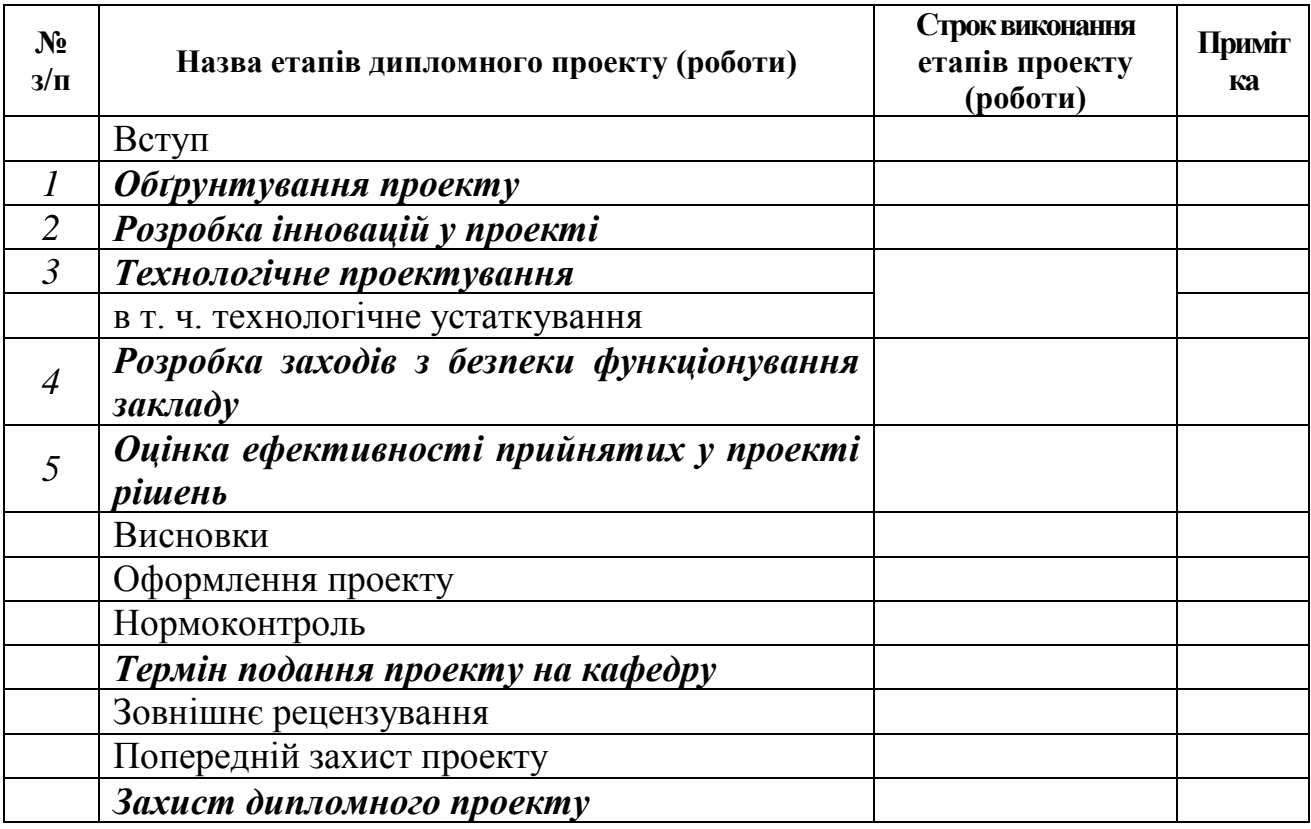

**Студент**

# ДОДАТОК Г

#### **ПРИКЛАДИ БІБЛІОГРАФІЧНИХ ЗАПИСІВ ВІДПОВІДНО ДО СТАНДАРТУ**

(згідно ДСТУ ГОСТ 7.1: 2006 Бібліографічний запис. Бібліографічний опис. Загальні вимоги та правила складання та Наказу № 63 від 26.02.2008 р. ВАК України «Про внесення змін до переліків та форм документів, що використовуються при атестації наукових та науковопедагогічних працівників»)

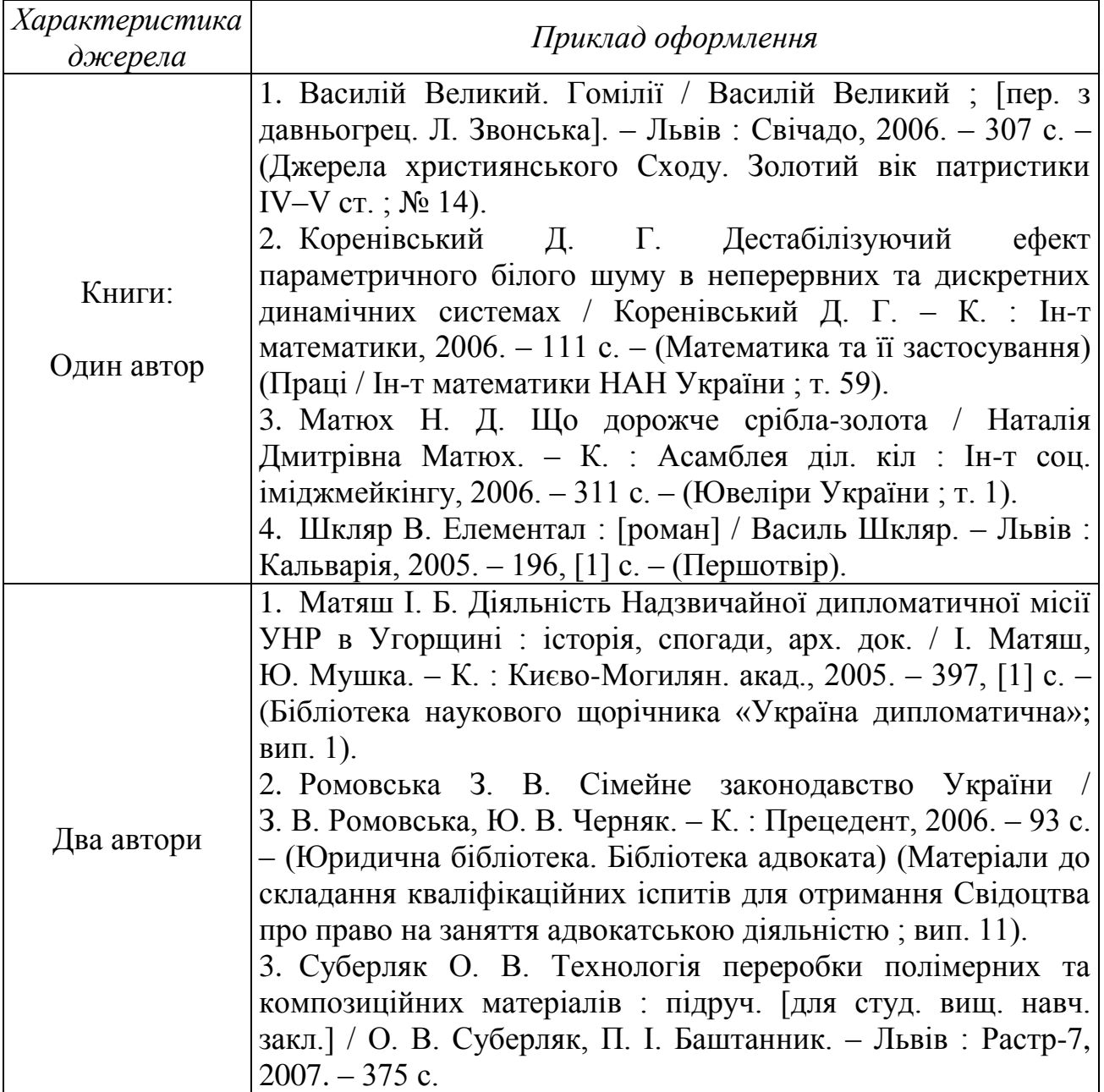

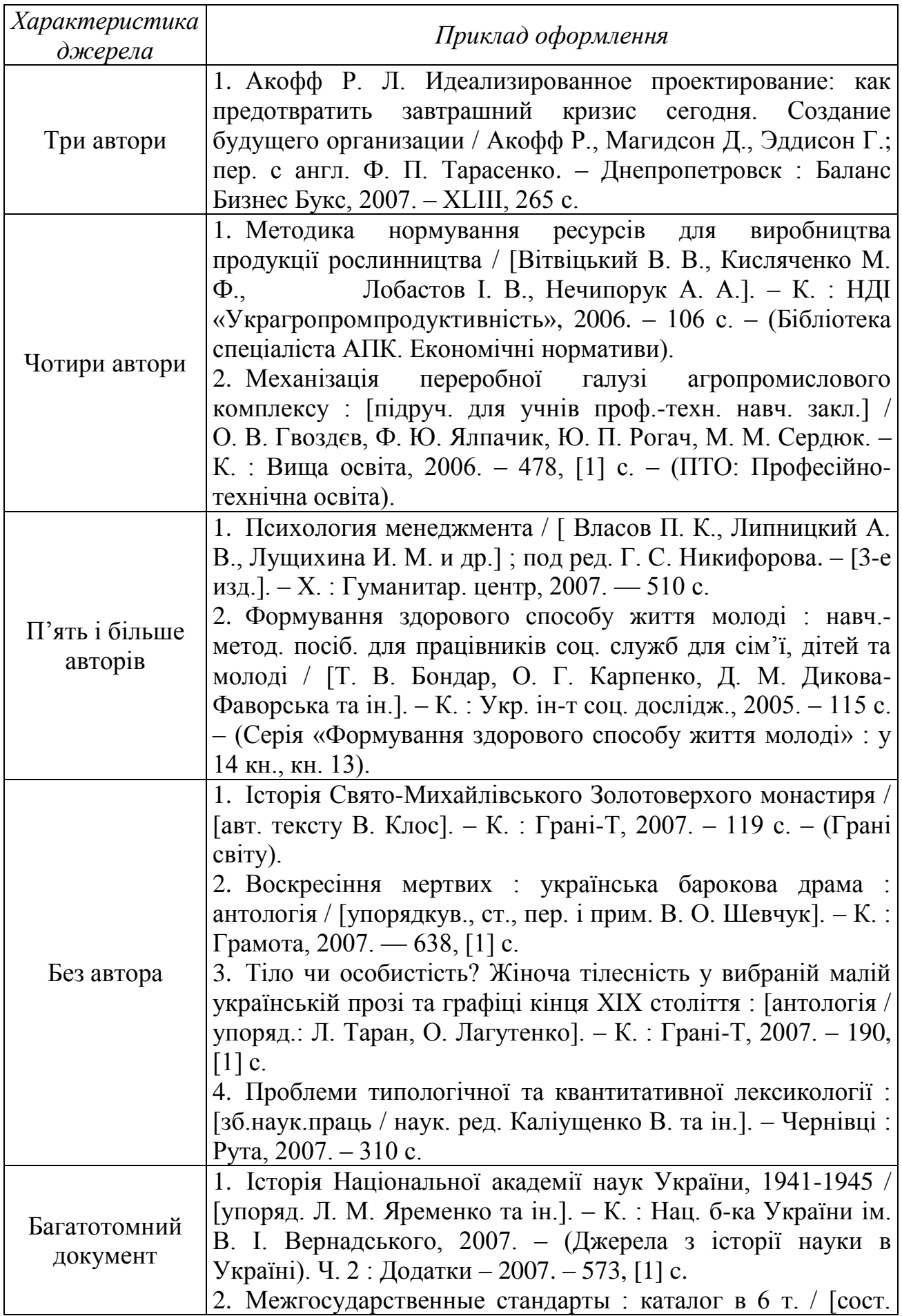

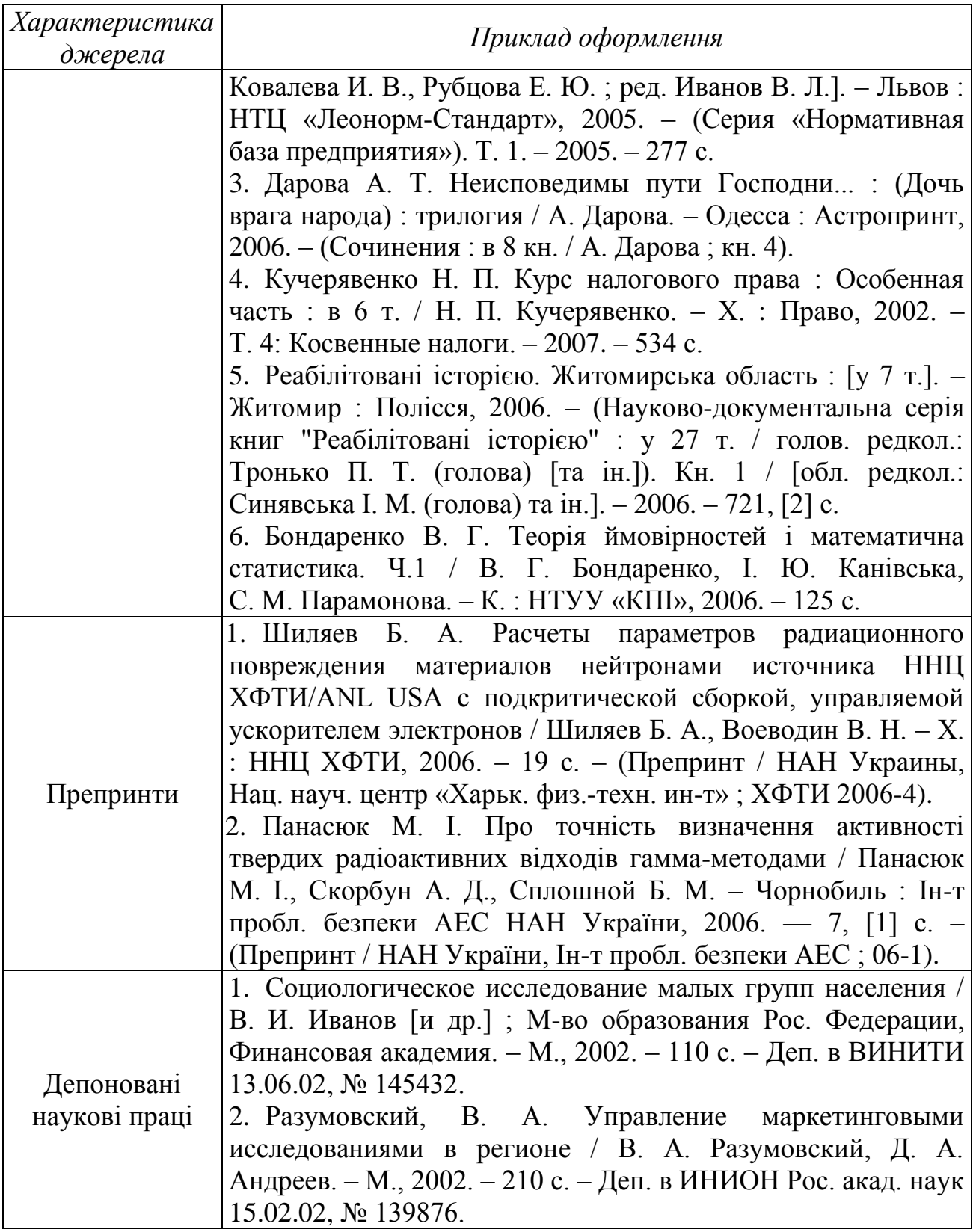

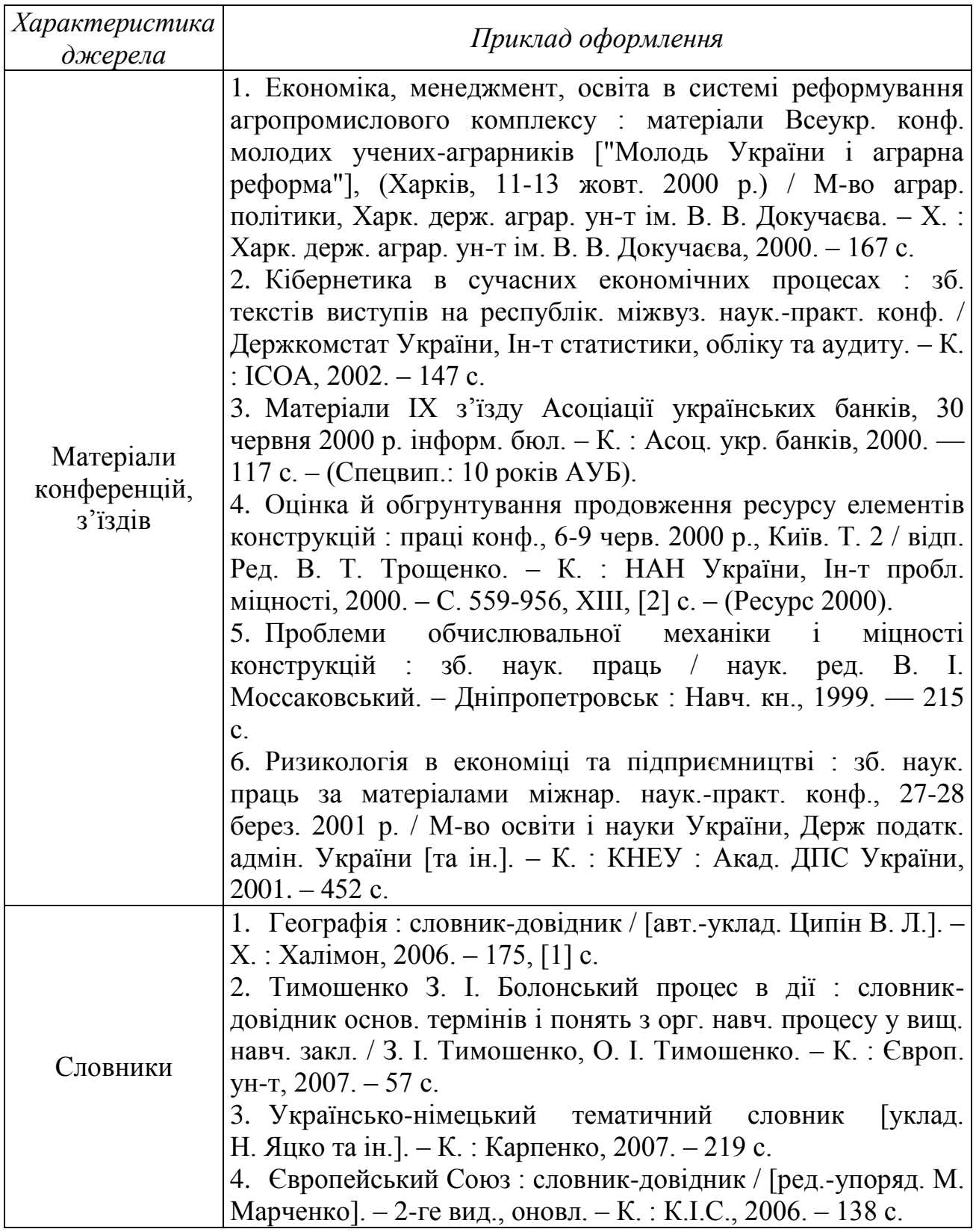

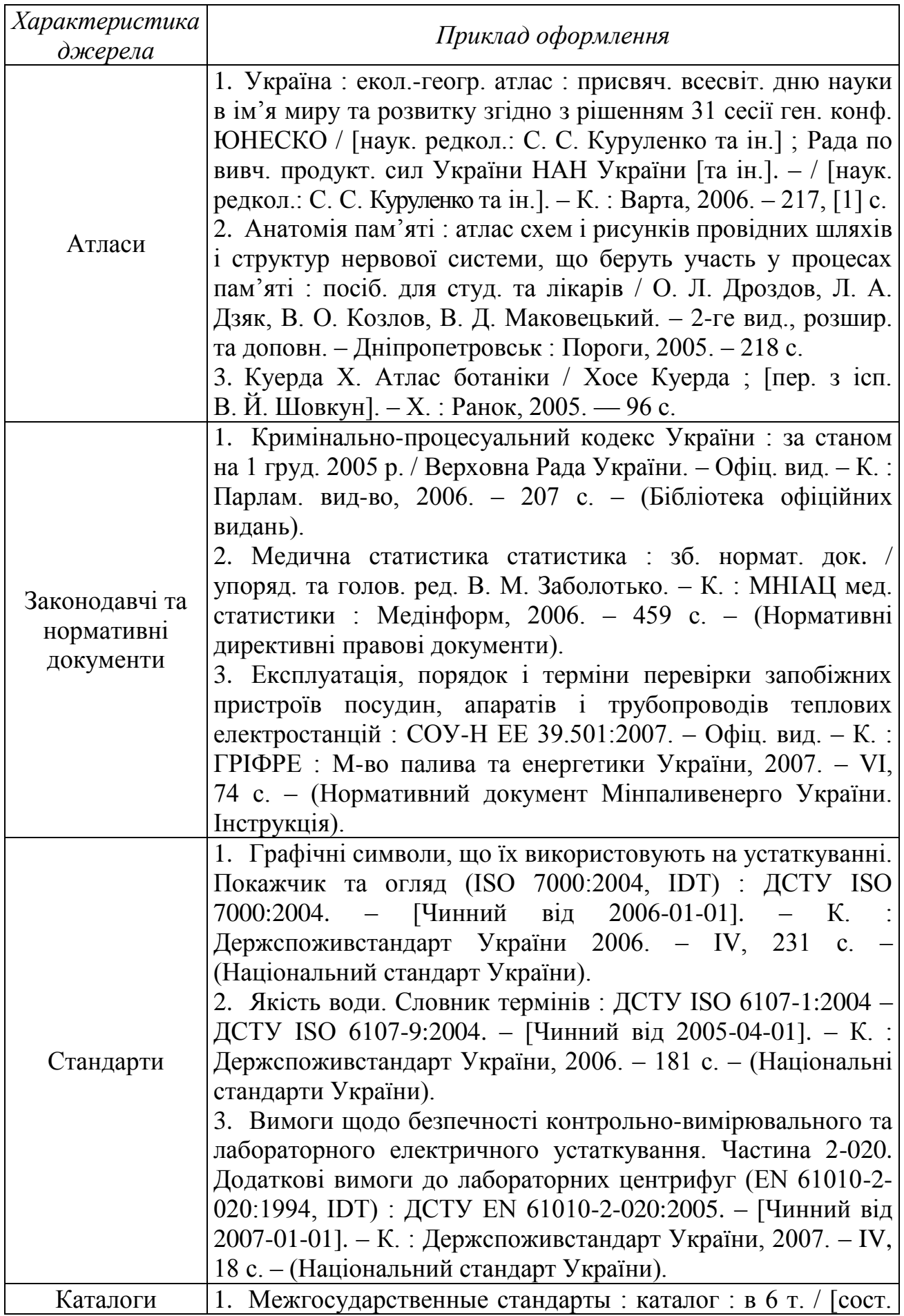

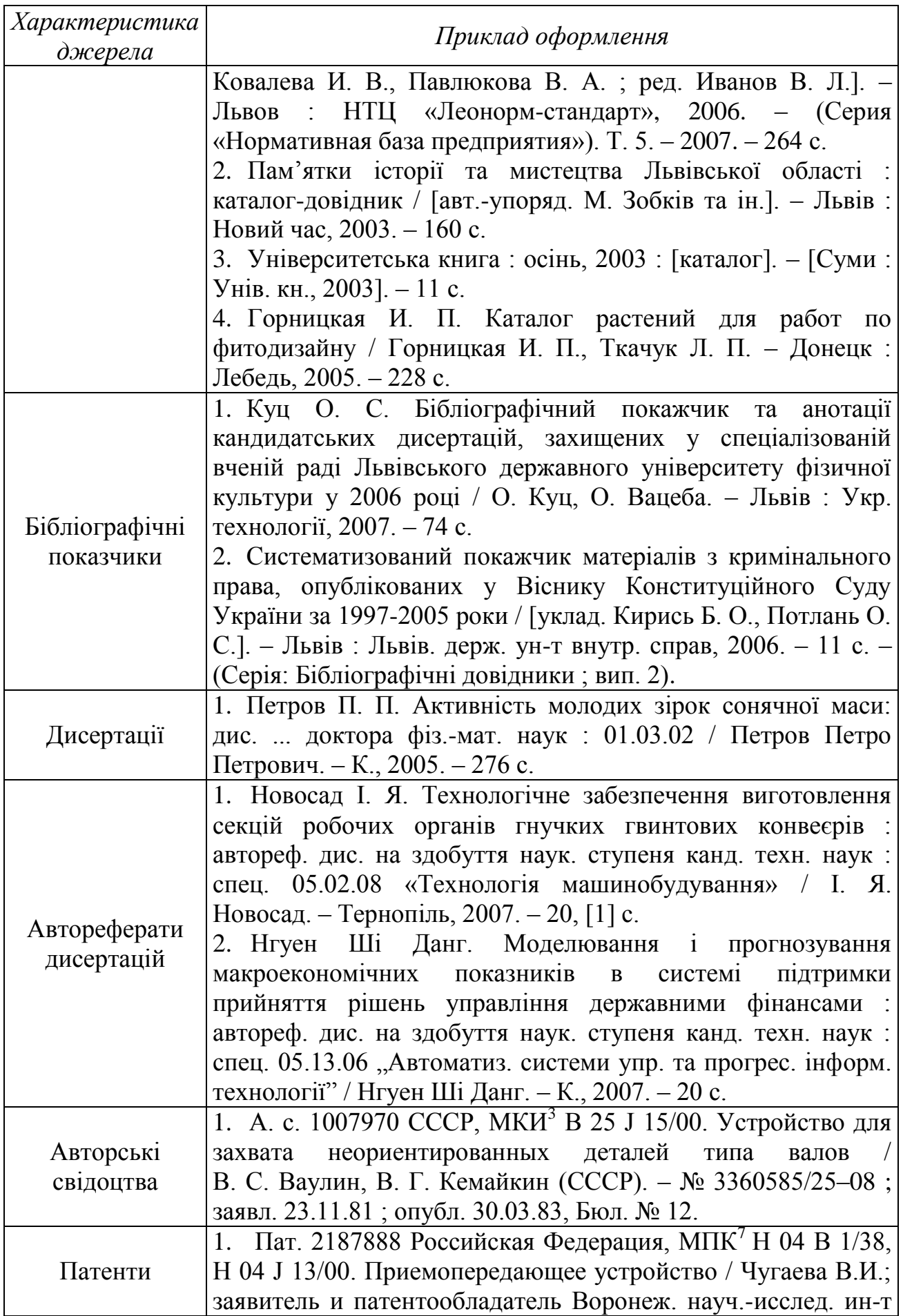

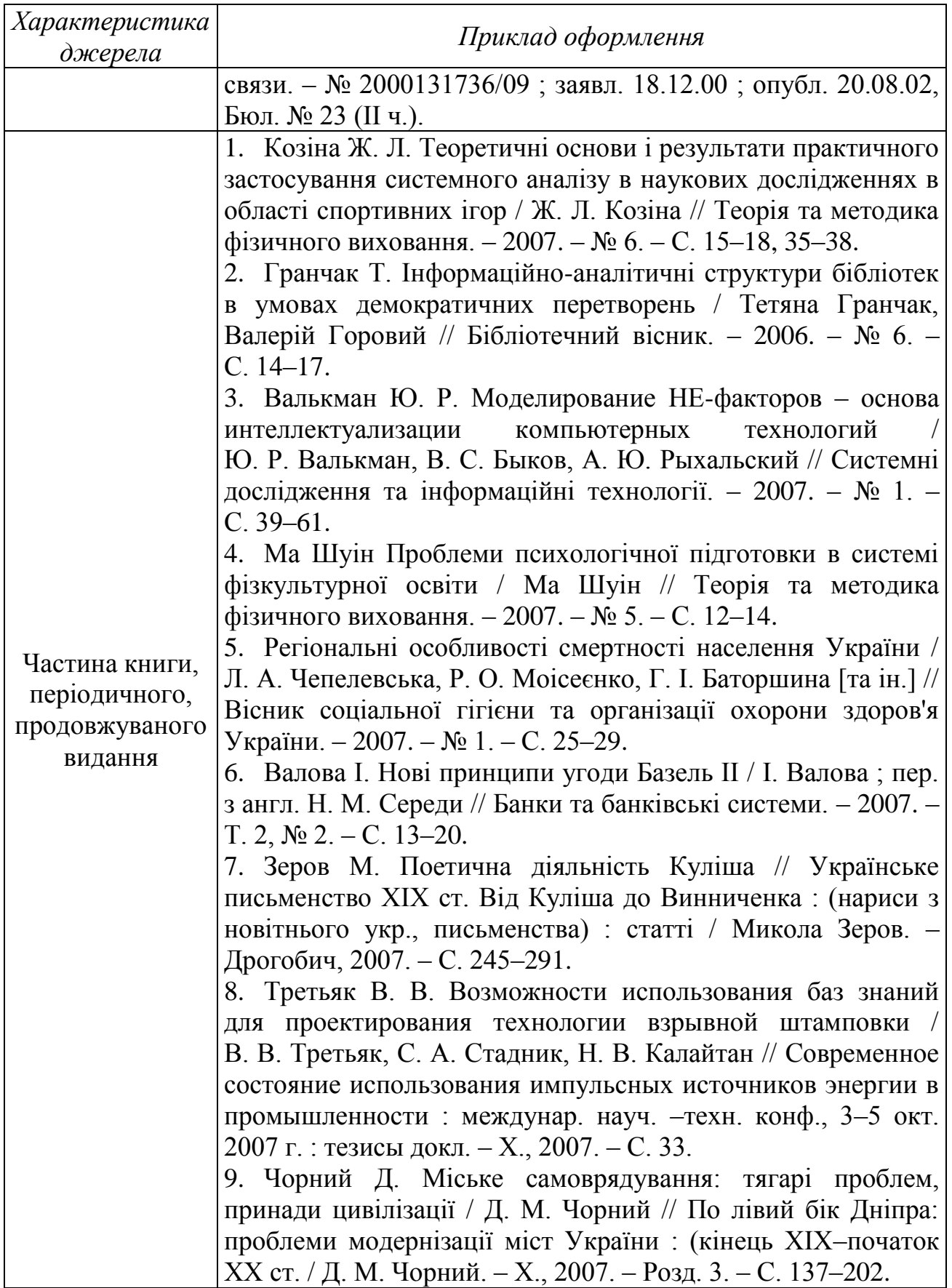

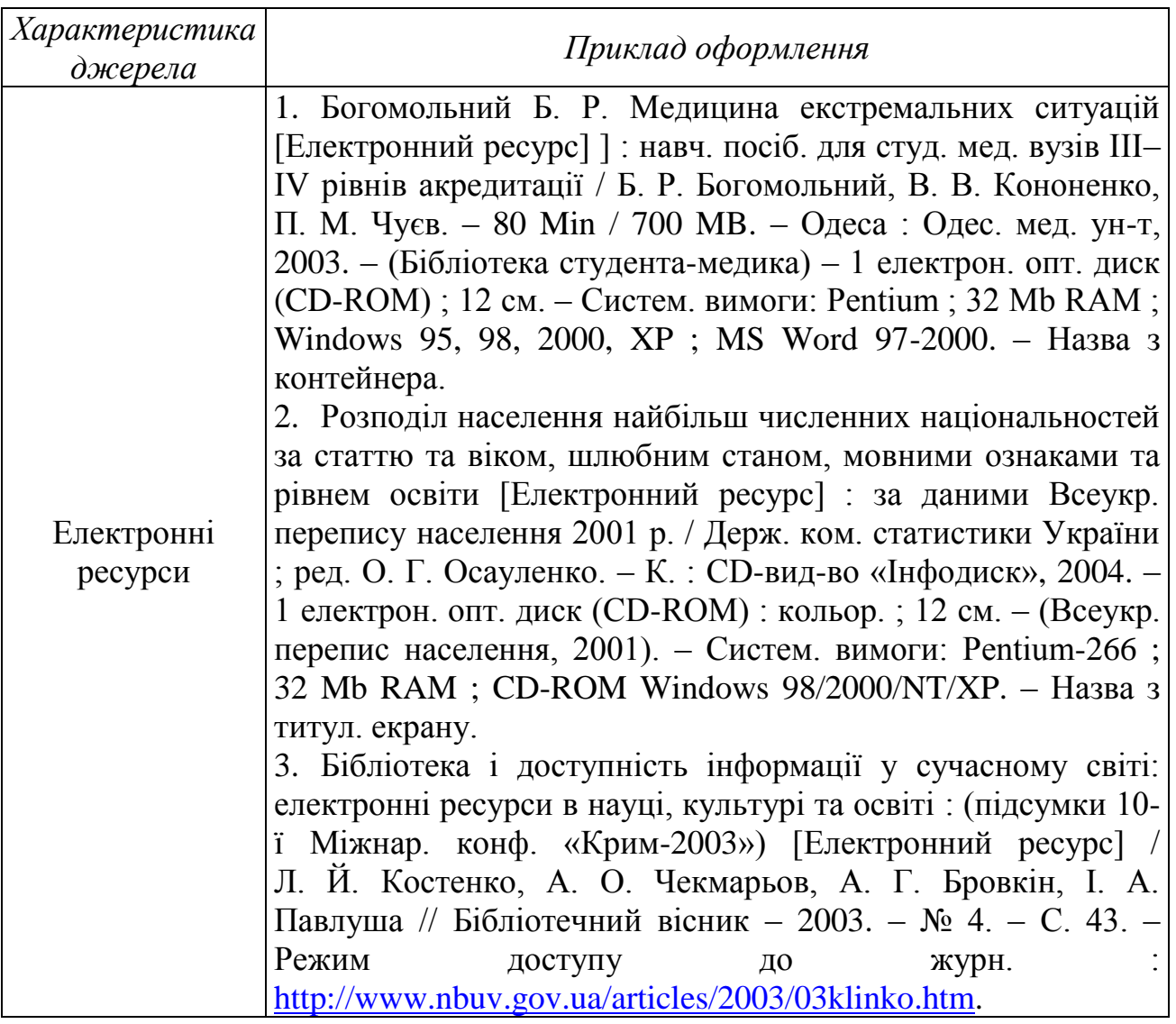

#### ДОДАТОК Д

#### **ПРИКЛАД ЗАПОВНЕННЯ НАПИСУ ДЛЯ ГРАФІЧНИХ КРЕСЛЕНЬ**

*Д1. Приклад заповнення основного напису для графічних креслень*

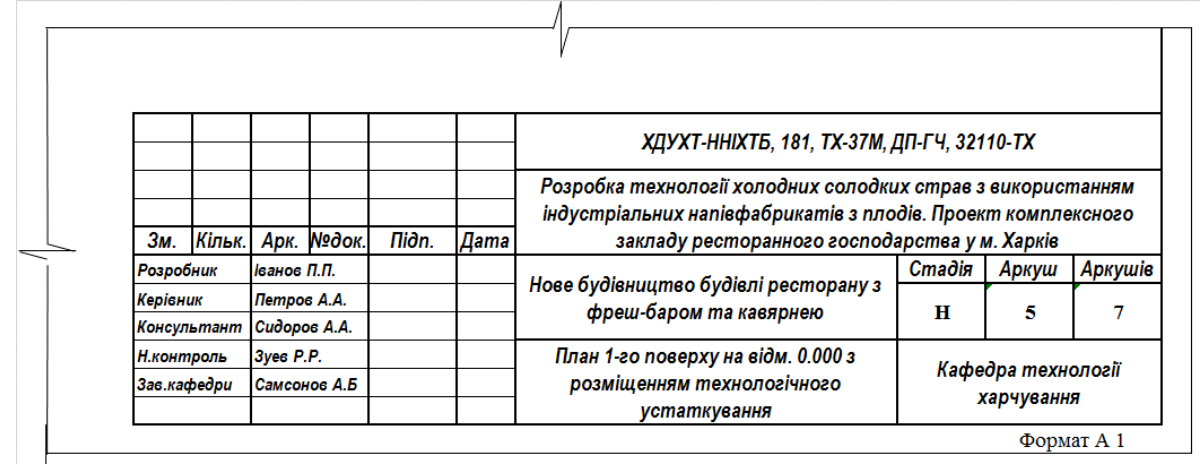

*Д2. Приклад заповнення основного напису для текстових документів*

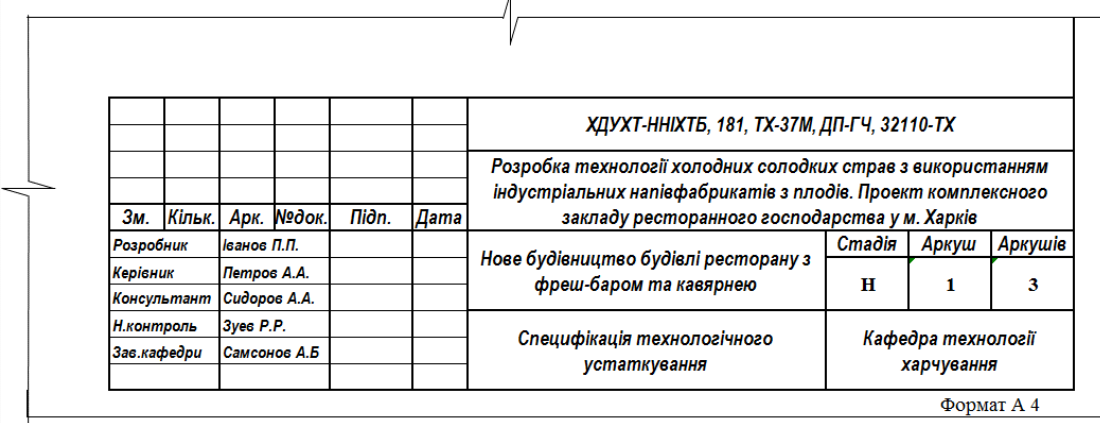

*Д3. Приклад заповнення наступних аркушів текстових документів*

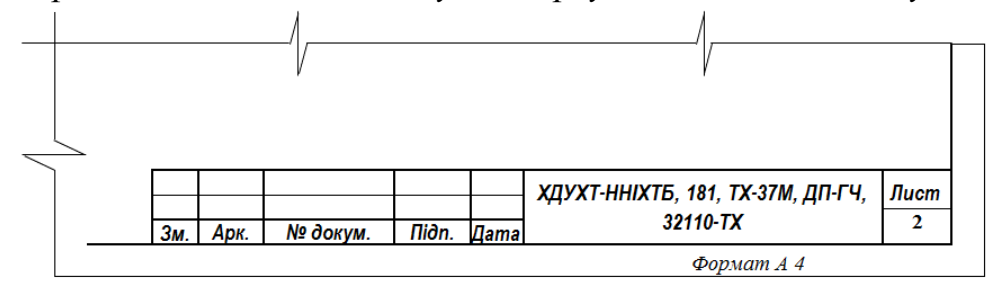

*Д4. Приклад заповнення таблиці «Експлікація приміщень»*

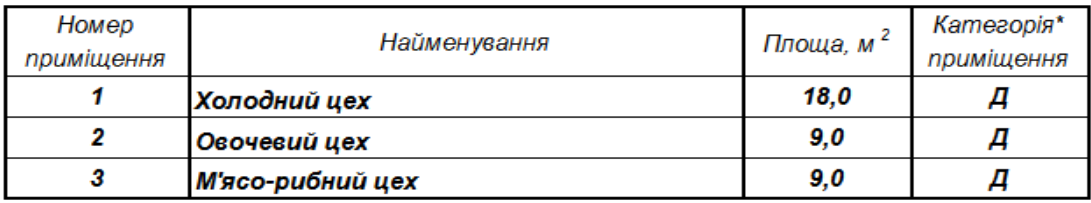
Навчальне електронне видання комбінованого використання Можна використовувати в локальному та мережному режимах

## **МЕТОДИЧНІ ВКАЗІВКИ ДО ОФОРМЛЕННЯ НАВЧАЛЬНОЇ ТА НАВЧАЛЬНО-МЕТОДИЧНОЇ ДОКУМЕНТАЦІЇ**

*для викладачів та студентів спеціальності 181 «Харчові технології» ступеня вищої освіти бакалавр, магістр денної та заочної форм навчання*

> Укладачі: ГРИНЧЕНКО Ольга Олексіївна ЧОРНА Ніна Вікторівна

Відповідальний за випуск зав. кафедри О. О. Гринченко

Техн. редактор О.В. Щегельська

План 2016 р., поз. 13/\_\_

Підп. до друку 28.12.2016 р. Один електронний оптичний диск (CD-ROM); супровідна документація. Об'єм даних 0,72 Мб. Тираж 10 прим.

Видавець і виготівник Харківський державний університет харчування та торгівлі вул. Клочківська, 333, Харків, 61051. Свідоцтво суб'єкта видавничої справи ДК № 4417 від 10.10.2012 р.